# <span id="page-0-1"></span>**Guide to the class** cjs-rcs-article **for authors of** *The Canadian Journal of Statistics*

#### Statistical Society of Canada

Class and documentation developed by Vincent Goulet, Université Laval

Abstract Authors submitting an article to *The Canadian Journal of Statistics* should use the document class cjs-rcs-article and its companion bibliographic styles to typeset their manuscript with LATEX. This guide provides a complete description of the characteristics and features of the class, as well as the details of its implementation and the version history. A French version of this guide is also available, but without these last two elements of documentation.

Résumé Les auteurs qui soumettent un article dans *La revue canadienne de statistique* doivent utiliser la classe cjs-rcs-article et les styles bibliographiques qui l'accompagnent pour préparer leur manuscript avec LATEX. Ce guide fournit une description complète des caractéristiques et fonctionnalités de la classe, ainsi que les détails de sa mise en œuvre et l'historique des versions. Une version française de ce guide est également disponible, mais celle-ci ne contient pas ces deux derniers éléments de documentation.

Version This is the documentation for the class cjs-rcs-article v1.0, dated 2023/11/29.

# 1 Introduction

The LATEX document class cjs-rcs-article and its companion bibliographic styles cjs-rcs-en and cjs-rcs-fr typeset manuscripts immediately in accordance with the presentation rules of *The Canadian Journal of Statistics*. In particular, the dimensions of the typeblock, the page layout, the fonts and the list of references are identical to the final version of the article. But for a few modifications, the present guide uses the page layout of the class.

Typesetting a manuscript with the class cjs-rcs-article requires a recent and up-to-date T<sub>EX</sub> distribution. We recommmend the distributions  $T<sub>F</sub>X$  Live — or its variant for macOS MacT<sub>E</sub>X — and MIKT<sub>E</sub>X. You may also use an online  $\mathbb{F}E[X]$  editor such as [Overleaf](https://overleaf.com); their T<sub>E</sub>X distributions usually satisfy the conditions above.

The class cjs-rcs-article is part of the standard TEX distributions via the package **cjs-rcs-article**. If your distribution is up-to-date, you should be able to use the class without any special intervention.

This guide is organized as follows. [Section 2](#page-0-0) explains how to get started quickly with the class, and [Section 3](#page-1-0) describes how to install the class if it is not already available on your system. [Sec](#page-1-1)[tion 4](#page-1-1) gives all the details of how to use the package for the various components of your article. [Section 5](#page-9-0) provides further typesetting instructions, discussing figures and tables, hyperlinks and the article itself (it should not exceed 30 pages when prepared using this class). Finally, [Section 6](#page-11-0) discusses the appropriate use of supplementary material. For TEX experts, we include two appendices. [Appendix A](#page-11-1) discusses features that are primarily intended for editors rather than authors, and [Appendix B](#page-12-0) gives the details of the implementation.

# <span id="page-0-0"></span>2 Quick start

The class ships with templates for articles in English and in French. In TEX Live, these are located with the documentation of the class. To quickly start writing your article, copy the appropriate template to your working directory and follow the brief instructions therein.

If your manuscript contains non-ASCII characters (such as accented letters), you have to save your file using the [UTF-8](https://fr.wikipedia.org/wiki/UTF-8) character encoding. To take full advantage of the class, you should compile <span id="page-1-3"></span>your manuscript using X<sub>E</sub>lAT<sub>E</sub>X.

The remainder of this guide provides detailed information on the characteristics and features of the class. We recommend that you read at least [Section 4.7](#page-6-0) on mathematical typesetting.

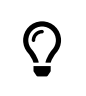

If you are not able to get your hands on the templates, because your distribution does not provide them or you are writing using an online editor, please continue to [Sec](#page-1-0)[tion 3.](#page-1-0)

# <span id="page-1-0"></span>3 Installation

The class [cjs-rcs-article](https://ctan.org/pkg/cjs-rcs-article) is distributed as the package cjs-rcs-article through the Comprehensive T<sub>EX</sub> Archive Network (CTAN). It is part of the standard T<sub>E</sub>X distributions such as TeX Live, MacT<sub>E</sub>X and MiKTEX. We strongly recommend that you install or update the package using the package manager of your TEX distribution. For example, with TEX Live, you may install or update from the graphical package manager, or using either of these commands from the command line:

```
tlmgr install cjs-rcs-article
```
or

tlmgr update cjs-rcs-article

If you are not in position to install packages or update the TEX distribution—notably when using an online editor—you may instead opt for a simplified installation of the class, but that will be limited in scope to your project. Download the archive cjs-rcs-article-project-install.zip from the [project repository](https://gitlab.com/cjs-rcs/cjs-rcs-article/-/releases) and uncompress it in the directory of your project. You will then have access to all the essential files of the class within this project.

Manual installation with full access to the source code is possible for T<sub>EX</sub> experts. Please follow the instructions provided in the README.md file included in the package.

# <span id="page-1-1"></span>4 Usage

The class cjs-rcs-article relies on modern and advanced tools, all of which are available in recent TFX distributions. In particular:

- the class [memoir](https://ctan.org/pkg/memoir) on which cjs-rcs-article is based (therefore, cjs-rcs-article inherits all the features of memoir);
- the fonts [STIX Two](https://ctan.org/pkg/stix2-otf) for text and mathematics;
- the fonts [Fira](https://ctan.org/pkg/fira) for decorative elements (notably Fira Sans for section titles and Fira Mono for computer code);
- the package **[babel](https://ctan.org/pkg/babel)** to handle multiple languages in a single document.

The class is largely compatible with the engine pdfLAT<sub>EX</sub>. However, to take full advantage of its characteristics<sup>[1](#page-1-2)</sup> we recommend that you compile your manuscript using the more modern engine  $X_{\Xi}$ lat $_{\rm EX}$ .

## 4.1 Templates

The class is distributed with templates for articles in English and in French. If you are using the version of the class included with your T<sub>EX</sub> distribution, the templates may be located with the documentation (this is the case in T<sub>EX</sub> Live). If you installed the class manually by following the instructions in [Section 3,](#page-1-0) the templates reside in your working directory.

We strongly encourage to start from a template to write your article. It may also help to follow a template while reading this section.

<span id="page-1-2"></span> $1$ In particular when it comes to fonts. The engine pdflAT<sub>E</sub>X uses the Type 1 versions of the fonts STIX Two and Fira. Since the PostScript Type 1 technology has been deprecated, the fonts are no longer updated. The engine X<sub>I</sub>BT<sub>E</sub>X uses the more modern—and complete—OpenType versions of the fonts.

# 4.2 Text encoding

When the text contains accented letters or any other non-ASCII symbol, you must save your manuscript using the [UTF-8](https://fr.wikipedia.org/wiki/UTF-8) character encoding.<sup>[2](#page-2-0)</sup>

# <span id="page-2-2"></span>4.3 Class declaration and options

The class is loaded with the command

\documentclass[⟨*options*⟩]{cjs-rcs-article}

Some ⟨*options*⟩ of the class are intended for the authors, whereas others are instead intended for the editors of *The Journal*. Presentation of the editor ⟨*options*⟩ is deferred to [Appendix A.](#page-11-1) Here, we concentrate on the author ⟨*options*⟩, that is: the languages of the article, review, supplement, and nocjs.

english (*option*) Two languages are required in the ⟨*options*⟩ of the class: english and french, because *The* french (*option*) *Canadian Journal of Statistics* asks for abstracts in these two languages. You need to declare these options in a specific order, because the *second* one becomes the main language of the article.

review (*option*) The option review produces a partially anonymized version of the manuscript suitable for peer review. With this option, the names of the authors and their affiliations are removed from the title page; the acknowledgements, funding information and ORCID iDs are removed from the back matter; the lines are numbered; and the line spacing is increased. This option should be used when submitting your the article for peer review to *The Journal*.

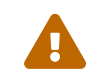

You must ensure that the manuscript you submit is fully anonymous. Be sure to remove any other identifying information, such as the authors' unpublished references.

supplement (*option*) The class option supplement allows you to use the class cjs-rcs-article to prepare your supplementary material. See [Section 6](#page-11-0) for additional details.

nocjs (*option*) If you wish to use the class cjs-rcs-article to typeset documents other than an article for *The Journal*, use the option noc js to hide all journal-specific publication information.<sup>[3](#page-2-1)</sup> The option also allows you to specify a licence agreement in a statement that will be displayed in the footer of the title page; see [Section 4.6](#page-5-0) for additional details.

## 4.4 Titling information

The class cjs-rcs-article defines a number of commands and environments to provide information for the title page. See [Table 1](#page-3-0) for a summary; the detailed descriptions follow.

## 4.4.1 Main title

\title The command \title defines the title of the article. An optional argument specifies an abbreviated version of the title that will be used for the running head. Therefore, the syntax of the command is:

\title[⟨*Short title*⟩]{⟨*Full title*⟩}

Write the title in sentence style, that is, with only an initial capital. In English, also capitalize the first word after a colon. Break a long title needing more than one line using  $\setminus$  or  $\neq$  line.

# 4.4.2 Authors and affiliations

You must provide the names of all the authors and their persistent digital identifiers [ORCID iD](https://orcid.org); the affiliation for each author; the email address of the corresponding author; and the list of authors for the running head. The class cjs-rcs-article uses an information entry system inspired by the package **[authblk](https://ctan.org/pkg/authblk)** consisting of a series of pairs of commands \author and \affil, one per author.

\author The command \author is the main component. Its general syntax is the following:

\surname

<span id="page-2-0"></span>\author[⟨*options*⟩]{⟨*Forename*⟩ \surname{⟨*Surname*⟩}}

<sup>&</sup>lt;sup>2</sup>Since UTF-8 is usually not the default encoding on Windows, be particularly careful if you are using this operating system.

<span id="page-2-1"></span><sup>&</sup>lt;sup>3</sup>This guide uses the option nocjs.

<span id="page-3-0"></span>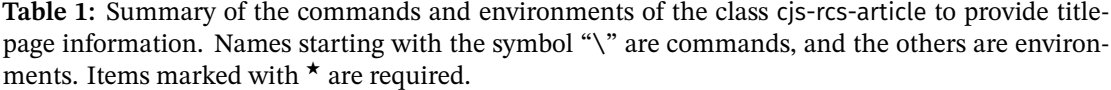

| Name                         | Usage                                                                |
|------------------------------|----------------------------------------------------------------------|
| \title*                      | main title of the article (with an abbreviated version as an option) |
| $\lambda$ uthor $^\star$     | name of an author (and metadata as an option)                        |
| \surname*                    | surname of an author (used inside \author)                           |
| \affil <sup>*</sup>          | affiliation of an author                                             |
| \runningauthor               | author identification for the running heads                          |
| englishabstract <sup>★</sup> | English abstract                                                     |
| frenchabstract*              | French abstract                                                      |
| keywords                     | list of key words                                                    |
| $classification*$            | mathematics subject classification MSC2020                           |

Table 2: Keys and values defined for the options of the command \author

<span id="page-3-1"></span>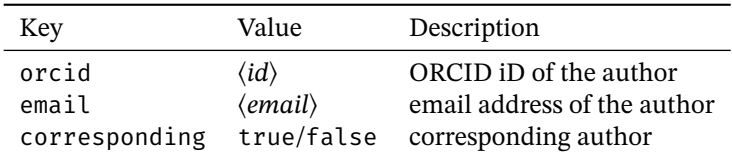

The ⟨*Surname*⟩ must be entered using the command \surname. Write the ⟨*Forename*⟩ and ⟨*Surname*⟩ in lowercase (except for the initial capital and initials). If needed, the ⟨*Forename*⟩ may include one or more initials, each followed by a period.

The  $\langle$ *options* $\rangle$  are used to supply an author's metadata using a  $\langle key \rangle = \langle value \rangle$  interface. [Table 2](#page-3-1) shows the currently available keys and the expected value for each. The ⟨*key*⟩–⟨*value*⟩ pairs are separated by commas.

The ORCID iD of an author is a 16-digit alphanumeric code of the form 0000-0000-0000-0000. Currently, only the email address of the corresponding author appears in the manuscript. Nevertheless, we recommend providing this address for all authors.

The value of the key corresponding is implicitly true when it appears in the options, and false when not present. In other words, instead of specifying corresponding=true and corresponding=false for every author, you may simply indicate corresponding for the corresponding author. This key has no effect if the email key is missing for the author.

To summarize, the recommended forms for the author declarations are as follows.

• For the corresponding author:

\author[orcid=⟨*id*⟩, email=⟨*email*⟩, corresponding] {⟨*Forename*⟩ \surname{⟨*Surname*⟩}}

• For all other authors:

\author[orcid=⟨*id*⟩, email=⟨*email*⟩] {⟨*Forename*⟩ \surname{⟨*Surname*⟩}}

\affil The command \affil declares the affiliation of the author mentioned in the immediately preceding \author command. The general form of an affiliation is:

\affil{⟨*Department, University, City, Country*⟩}

Give the country name in the main language of the article.

\runningauthor The running head contains the surnames of the authors as automatically collected by the com-

mand \surname. If the list is too long, you may use the command \runningauthor to provide a shorter version: the first author's surname followed by *et al.* (in English) or *et collab.* (in French):

```
\runningauthor{⟨Surname⟩ et al.}
\runningauthor{⟨Surname⟩ et collab.}
```
## 4.4.3 Abstracts

englishabstract (*env.*) Articles in *The Canadian Journal of Statistics* have both English and French abstracts. (*The Journal* frenchabstract (*env.*) will supply the latter if you cannot prepare it yourself.) Use the environments englishabstract and frenchabstract to enter the abstracts. Their position on the title page is set automatically by the class.

The standard environment abstract has no effect in the class cjs-rcs-article.

#### 4.4.4 Key words

keywords (*env.*) The environment keywords is used to provide the list of key words for the article. Its usage is similar to an itemize or enumerate list:

```
\begin{keywords}
\item Key word 1
\item key word 2
\item key word 3
...
\end{keywords}
```
As shown above, use an initial capital for the first key word only. Punctuation will be added automatically.

## 4.4.5 Mathematics subject classification

classification (*env.*) The environment classification is used to enter the mathematics subject classification of the article. Its interface is the following:

```
\begin{classification}[⟨type⟩]
\item[⟨level⟩] code 1, code 2, …
\item[⟨level⟩] code 1, code 2, …
...
\end{classification}
```
The classification system used is [MSC2020.](https://msc2020.org) Should you need to use a different system for your manuscript that would be published elsewhere than in *The Journal*, you may provide its name in the optional argument ⟨*type*⟩. The required entries ⟨*level*⟩ identify the classification levels, for example *Primary* and *Secondary*. Insert commas between the classification codes of a level, but no other punctuation.

# 4.4.6 Creation of the title page

\maketitle The aforementioned titling information may be provided in the preamble or at the very beginning of the document body. The standard command \maketitle typesets the title page at the place where it appears. Therefore, you should issue this command after \begin{document}, but before any content.

> The class reserves a space at the bottom of the title page for the licence statement that will be added by the publisher (Wiley) after acceptance of the paper. For the options review, supplement and nocjs, the space is replaced by a footer with the page number.

# 4.5 Back matter information

Articles in *The Canadian Journal of Statistics* end with elements forming the so-called back matter: supplementary material available online, acknowledgements, etc. The class cjs-rcs-article provides specialized environments to enter this information. See [Table 1](#page-3-0) for a summary; the detailed descriptions follow.

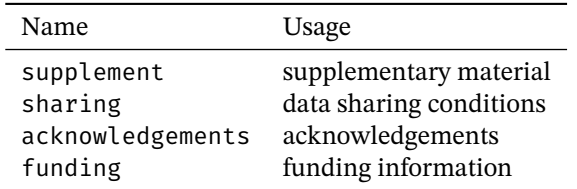

**Table 3:** Summary of the environments of cjs-rcs-article to provide the back matter information

The environments described in this section are optional.

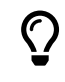

Although it is displayed at the end, we recommend that you enter the back matter information with the title information, in the preamble or at the beginning of the main body of the document.

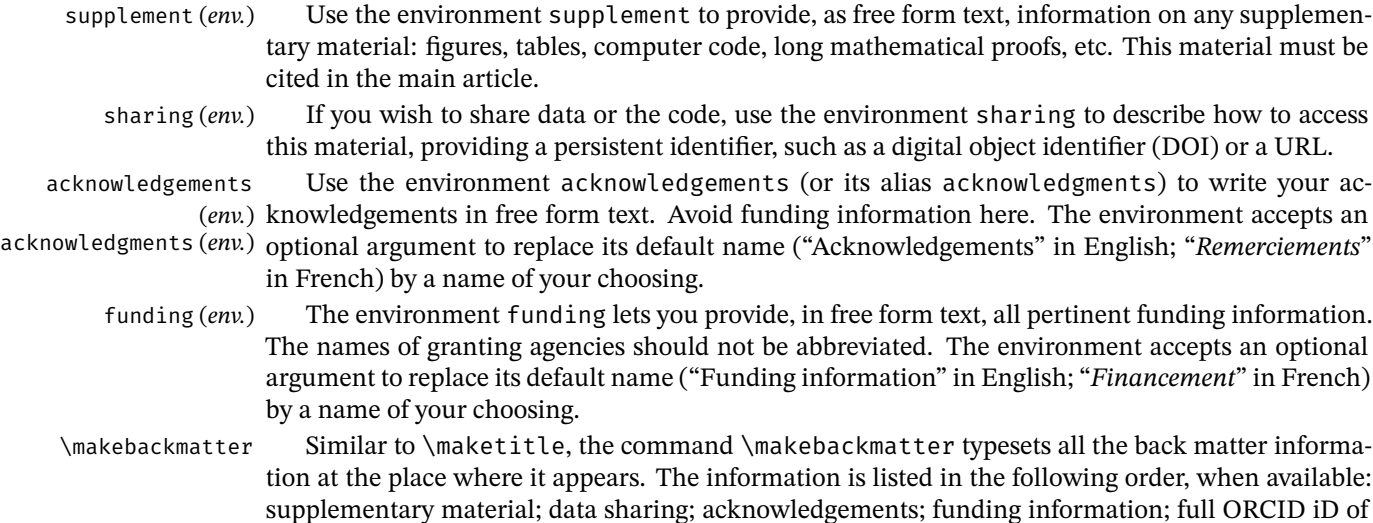

# <span id="page-5-0"></span>4.6 Licensing

mands \author.

\licence You may specify a licence for the manuscript with the command \licence (or its alias \license). \license We recommend that you include this command with the title and back matter information.

For articles accepted for publication in *The Canadian Journal of Statistics*, the licence statement is added by the publisher. Therefore, any licensing information provided with either the default, review or supplement options is ignored by the class.

the authors. The latter is built automatically by the class from the information provided in the com-

On the other hand, for the option nocjs, the licence statement is displayed in the footer of the title page, right-aligned on an odd page, left-aligned on an even page. Make sure to keep the statement short, as the space is limited to a single line.

\ccby You may use the commands from [Table 4](#page-6-1) to identify [Creative Commons](https://creativecommons.org) licences in your licence \ccbysa statement. All commands have a starred variant (name followed by "\*") that follows the licence \ccbync icons by a matching copyright icon. See *[About CC Licenses](https://creativecommons.org/about/cclicenses)* for more information on Creative Com-\ccbyncsa mons licences and how to apply them.

\ccbynd \ccbyncnd with the following command: For example, the licence statement that appears on the title page of this document was created

> \licence{{\ccbysa\*} 2023, Statistical Society of Canada {\textbar} Société canadienne de statistique}

| Command   | Output     | Starred variant |
|-----------|------------|-----------------|
| \ccby     | ⊚⊕         | @(i) ©          |
| \ccbysa   | ௵          | <b>@00 ©</b>    |
| \ccbync   | ெ∩்டு      | ಄ՠ֎©            |
| \ccbyncsa | ௵௵         | ಄ՠ֎֍֎           |
| \ccbynd   | ⊚⊕         | ©∩⊕©            |
| \ccbyncnd | @ጠፍ<br>(=) | @⊕®<br>(cc)     |

<span id="page-6-1"></span>**Table 4:** Commands to typeset the icons for the main Creative Commons licences. All commands feature a starred variant that add a matching copyright icon.

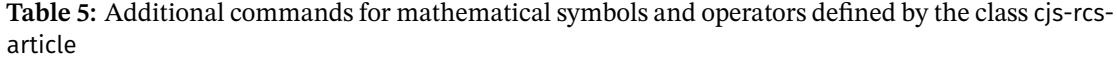

<span id="page-6-2"></span>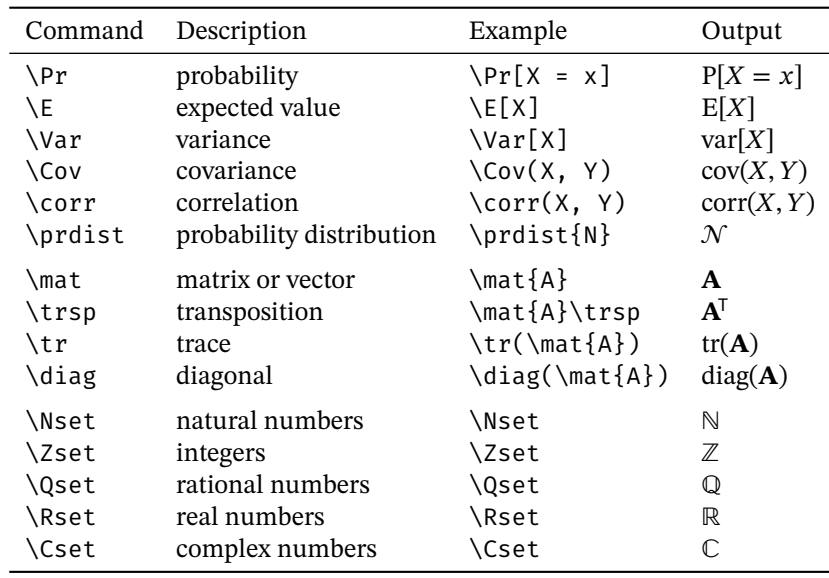

## <span id="page-6-0"></span>4.7 Mathematics

The class automatically loads the packages **[amsmath](https://ctan.org/pkg/amsmath)**, **[amsthm](https://ctan.org/pkg/amsmath)** and, when the document is compiled with X<sub>E</sub>LAT<sub>E</sub>X, <mark>[unicode-math](https://ctan.org/pkg/unicode-math)</mark>. The class also defines a number of commands and environments to standardize the typesetting of mathematical content in *The Canadian Journal of Statistics*.

[Table 5](#page-6-2) provides a summary of the additional commands defined by the class.

\Pr LATEX provides a large number of commands to typeset the most common (and many not so \E common) mathematical operators; if needed see the *[Short Math Guide for L](https://ctan.org/pkg/short-math-guide)ATEX*. In addition, use \Var the commands \Pr<sup>[4](#page-6-3)</sup>, \E, \Var, \Cov and \corr to uniformly typeset the operators for expected \Cov value, variance, covariance, and correlation. These commands have no arguments, so it is your \corr responsibility to provide delimiters around the operands.

\prdist The command \prdist typesets the symbol for a probability distribution. For example:

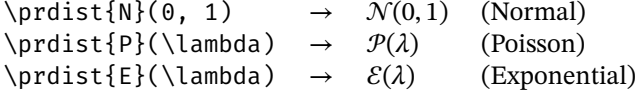

\mat The command \mat typesets a variable in roman bold, a style often used for matrices and vectors \trsp (hence the name of the command). To indicate matrix transposition, use only the command \trsp.

\tr The commands \tr and \diag define two other common linear algebra operators, the trace and the \diag diagonal.

<span id="page-6-3"></span><sup>&</sup>lt;sup>4</sup>The class redefines the standard command  $\P$ r.

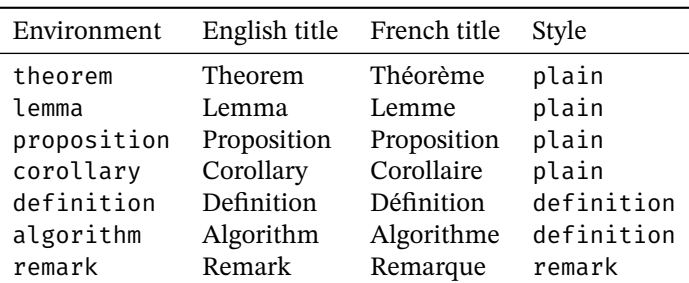

<span id="page-7-0"></span>**Table 6:** Theorem-like environments defined by the class cjs-rcs-article. The last column refers to the styles defined by **amsthm**.

\Nset To ensure a uniform representation of number sets, use the class commands \Nset, \Zset, \Zset \Qset, \Rset, and \Cset to typeset the sets of natural numbers, integers, rational numbers, real \Qset numbers and complex numbers, respectively.

\Rset \Cset the command \DeclareMathOperator of **amsmath**; see Section 5 of the package documentation You may define new mathematical operators in the preamble of your document. To do so, use for more details.

[Table 6](#page-7-0) lists the theorem-like environments defined by the class. The environment proof defined by amsthm is also available. All these environments accept an optional argument to provide additional information in the heading, such as the name of the theorem or its author. Here is a brief overview of the style of the environments:

<span id="page-7-1"></span>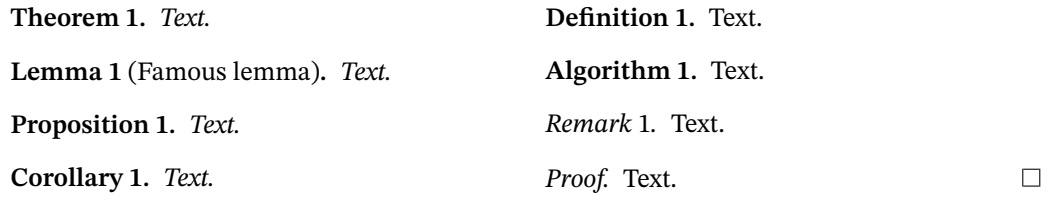

If you need to define additional theorem-like environments, use the features of **amsthm**, in particular the commands \theoremstyle and \newtheorem.

Finally, please follow the advice below when typesetting mathematics:

- Unless central or essential to the flow of the discussion, mathematical arguments should be deferred to the appendix or to the supplementary material (see [Section 5.4\)](#page-10-0).
- Try to avoid double subscripts, and never use triple subscripts.
- Always use the command \ell to obtain the symbol  $\ell$ . Avoid using the letter "l" as a symbol, as it may be difficult to distinguish from the numeral 1.
- Avoid in-line fractions; if you need one, write it in the form  $a/b$  rather than  $\frac{a}{b}$ .
- Avoid using \left and \right to increase the size of brackets in in-line expressions because this may also increase the spacing between lines.
- In enumerations, use the intelligent command \dots or the semantic commands \dotssc, \dotssb, \dotssm, \dotssi, \dotsso from **amsmath** rather than \ldots and \cdots (see Section 4.3 of the package documentation for more information).
- Use " $j \in \{1, ..., n\}$ " to describe an index set rather than " $j = 1, ..., n$ ". Furthermore, enumerations should list the first and last element only, that is, write " $j = 1, ..., n$ " rather than " $i = 1, 2, ..., n$ ". (All the ellipses here are typeset with \dots.)
- Mathematical expressions and equations need punctuation like regular text.

| Software    | Command    |
|-------------|------------|
| R           | \Rlang     |
| <b>SAS</b>  | \SASlang   |
| <b>SPSS</b> | \SPSSlang  |
| Stata       | \Statalang |
| Python      | \Pylang    |
| Julia       | \Julialang |
| C           | \Clang     |
| $( ' + + )$ | \Cpplang   |

<span id="page-8-1"></span><span id="page-8-0"></span>**Table 7:** List of shortcuts for the names of programming languages and software.

- Avoid starting a sentence with a mathematical symbol.
- Number the equations consecutively and *only* equations that are referred to in the text. Use the command \eqref to cite the number of an equation, preceded by the appropriate description ("equation", "inequality", "relation", etc.) and an unbreakable space:

equation~\eqref{⟨*label*⟩} inequalities~\eqref{⟨*label*⟩}--\eqref{⟨*label*⟩}

# 4.8 Computer code and software

The class does not offer any special features to typeset listings of computer code. If you need to display code, we recommend that you take advantage of specialized packages such as **[fancyvrb](https://ctan.org/pkg/fancyvrb)** or **[listings](https://ctan.org/pkg/listings)**. If you use R for your statistical analysis, we suggest that you prepare the file using a literate programming system such as [Sweave](https://en.wikipedia.org/wiki/Sweave) or [knitr.](https://en.wikipedia.org/wiki/Knitr)

- \proglang The command \proglang typesets the names of programming languages and software. The class also provides shortcuts for the most common cases; see [Table 7](#page-8-0).
	- \pkg The command \pkg typesets the names of software packages, extensions or modules.
	- \code The command \code typesets code chunks within the text. The command escapes the ETEX special characters "\_", "~" and "\$". Therefore, you may write, for example, \code{var\_name} to get var\_name.

# 4.9 Appendices

\appendix If needed, use the standard command \appendix to indicate the start of the appendices. The command changes the numbering of the following sections to an alphabetic form.

# 4.10 Citations and list of references

Use BibTEX for citations and to generate the list of references. The class relies on the package **[natbib](https://ctan.org/pkg/natbib)** to manage and typeset citations. Please ensure you take advantage of the citation commands of natbib, in particular \citet and \citep.

The class uses its own bibliography styles to typeset the list of references: cjs-rcs-en for articles in English, and  $c$  js-rcs-fr for articles in French. These styles support all the standard BIBT<sub>E</sub>X entry types (article, book, proceedings, etc.) and all the standard fields (author, title, journal, etc.). Furthermore, the styles introduce support for the following fields:

- doi The Digital Object Identifier (DOI) of a resource. Enter the value only as ⟨*prefix*⟩/⟨*suffix*⟩ (for example: 10.1000/182). The styles automatically create a hyperlink to the resource.
- isbn The International Standard Book Number (ISBN) of a book. When present, the ISBN is displayed in the list of references.
- issn The International Standard Serial Number (ISSN) of a serial publication, such as a magazine. Although allowed in the bibliographic database, the number is not displayed in the list of references.

## <span id="page-9-3"></span>language

The language of the reference. Including this information in an entry allows to hyphenate the words in the title according to the rules of its language.

url A URL for the reference. If both a URL and a DOI are present in the database, the latter takes precedence.

\bibliography The command \bibliography inserts the list of references at the point where it appears. Its arguments are the root names, separated by commas, of the bibliographic databases. Use this command to generate your reference list.

# 4.11 Writing in French

The class is also carefully configured to prepare manuscripts in French. If you are writing in this language, please read the corresponding section in the French version of the documentation for additional details.

# <span id="page-9-0"></span>5 Further typesetting instructions

It is your responsibility to submit a manuscript in accordance with the presentation rules of *The Canadian Journal of Statistics*. We suggest that you start from one of the templates provided and keep the LATEX code as simple as possible. In particular, avoid including packages or defining commands that are not necessary.

The class cjs-rcs-article automatically loads the following packages that may be useful: **amsmath**, **amsthm**, **babel**, **enumitem**, **fontawesome5**, **graphicx**, **natbib**, **numprint**, **relsize**, **url**, and **xcolor**. Furthermore, as mentioned before, the class is based on memoir, which loads or emulates more than 30 popular packages<sup>[5](#page-9-1)</sup>. All the features of memoir are available in cjs-rcs-article.

# 5.1 Margins and page layout

Do not change the page layout, margins, fonts, or character encoding. Note that the package geometry is incompatible with this class and loading it in your preamble will give a compilation error.

# 5.2 Hyperlinks

In addition to the packages mentioned above, the class loads **hyperref** to insert internal and external hyperlinks into the PDF.

\autoref To make the better use of the features of **hyperref**, you need to label with \label any text element you wish to link to (section, figure, table, etc.), and then to create a reference to this element with the command \autoref. Contrary to the standard command \ref, \autoref automatically provides a description label for the reference, and this description becomes part of the internal link:

following \autoref{⟨*label*⟩} → following [Theorem 1](#page-7-1)

The exception to this rule is equations. As previously mentioned in [Section 4.7,](#page-6-0) you must cite equations using the command \eqref and write the appropriate description yourself.

The class defines the English and French description labels for all sectioning levels, for figures and tables, and for all the theorem-like environments introduced in [Section 4.7.](#page-6-0) If you need to define a description label of a new environment ⟨*env*⟩, use the following command in the preamble of your document:

\addto\extrasenglish{\def\⟨*env*⟩autorefname{⟨*description*⟩}}

(If the main language of the article is French, replace  $\ext{extras书}$  by  $\ext{extrasfrench}$ .)<sup>[6](#page-9-2)</sup> \texorpdfstring The compilation of your manuscript may halt with the error message

<span id="page-9-1"></span>Improper alphabetic constant

 $5$ See Section 18.24 of the documentation of memoir for a complete list, or the compilation log file of a document using cjs-rcs-article.

<span id="page-9-2"></span><sup>6</sup>For further details, see Section 6 of the documentation of **hyperref**.

The reason is most likely that you use a mathematical symbol in a section title that **hyperref** is not able to properly translate for the table of contents of the PDF. If you need the symbol, try wrapping it in \texorpdfstring. This command takes two arguments: the symbol that should appear in the document, and the replacement text for the table of contents. For example, you would replace

```
\subsection{Contribution of $\beta$}
```
by

```
\subsection{Contribution of \texorpdfstring{$\beta$}{beta}}
```
or, even better if you can enter Unicode characters on the keyboard, by

```
\subsection{Contribution of \texorpdfstring{$\beta$}{β}}
```
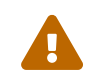

Do not insert hyperlinks to external resources. If you need to specify a URL, use the command \url.

# 5.3 Figures and tables

Place all figures and tables in the appropriate floating environment figure or table. The caption, specified with \caption, should appear *under* the figures and *above* the tables. You must label all figures and tables with \label and cite them in the text with \autoref.

If a figure requires an external file, you must provide it with your final version: see the [Wiley](https://authorservices.wiley.com/asset/photos/electronic_artwork_guidelines.pdf) [guidelines](https://authorservices.wiley.com/asset/photos/electronic_artwork_guidelines.pdf).

Prepare tables using the following guidelines:

- no vertical rules<sup>[7](#page-10-1)</sup>;
- heavier horizontal rule (obtained with \toprule) at the top of the table;
- lighter dividing rule (obtained with \midrule) between the table header and body;
- heavier horizontal rule (obtained with \bottomrule) at the bottom of the table.

The tables of this guide provide useful examples.

The guidelines above are adapted from the documentation of the package **[booktabs](https://ctan.org/pkg/booktabs)**, and reading Sections 1–3 is highly recommended. The class memoir (and therefore cjs-rcs-article) emulate all the features of **booktabs**.

# <span id="page-10-0"></span>5.4 Article structure

Your article should not exceed 30 pages. Divide the article into sections using the LATEX commands \section, \subsection, \subsubsection, \paragraph and \subparagraph. [8](#page-10-2) Only the first three levels are numbered. Enter the titles in sentence style, that is, with only an initial capital.

The structure of your article should be the following:

- The title page created with the command \maketitle.
- A numbered introduction.
- The body of the article divided into sections using the commands above.
- A numbered conclusion.
- The back matter created with the command \makebackmatter.
- (Optional) Appendices sections numbered A, B, ... after the command  $\qquad$ appendix for proofs and longer mathematical arguments. Each appendix must be cited in the main article.

<span id="page-10-1"></span><sup>&</sup>lt;sup>7</sup>Typographic term for lines or borders.

<span id="page-10-2"></span><sup>&</sup>lt;sup>8</sup>The class disables the sectioning command \chapter of memoir.

• The list of references created with the command \bibliography.

The templates provided with the class will guide you through this structure.

## <span id="page-11-0"></span>6 Supplementary material

The supplementary material is useful for additional results or information, such as tables and figures, computer code, long mathematical proofs, etc. This material must be cited in the main article, and it is peer reviewed.

You can use cjs-rcs-article to prepare the supplementary material by specifying the class option supplement. The differences are as follows:

- a statement identifying the document as supplementary material is added before the title;
- the abstracts, keywords and mathematics subject classification are hidden;
- the space for the licence statement is replaced by a footer with the page number;
- the back matter is also hidden;
- the sections, equations, figures, etc., are numbered with a prefix "S".

The title and back matter material may still be present in the source code. In other words, you may create the supplementary material from the same template as your main article; just add supplement to the class options.

The option supplement is compatible with the option review to create an anonymized version of the supplementary material suitable for peer review.

*Have fun writing!*

# <span id="page-11-1"></span>A Features for the editors

The options and commands presented in this appendix should mostly be of use to the editors of *The Canadian Journal of Statistics* during the peer-reviewing phase, and for the production of the final version before publication.

review (*option*) The option review, already mentioned in [Section 4.3,](#page-2-2) typesets the anonymized version of the manuscript for peer review. Line spacing is also increased and the lines are numbered. This option is compatible with supplement.

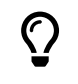

If the document was successfully compiled with the option review and the option is later removed, you will need to either delete the .aux file before compiling again or compile the document at least twice.

final (*option*) The option final—which overrides review—activates checks that the publication information and article history are correctly defined. Furthermore, if licensing information is provided using the commands of [Section 4.6](#page-5-0), the licence statement is displayed at the bottom of the first page. The option has no other effect on the rendering of the article.

\jvol The commands \jvol, \jissue and \jyear provide the publication information: volume, \jissue number and year of the issue in which the article appears. The command \firstpage specifies the \jyear number of the first page; the number of the last page is determined automatically. This information \firstpage appears on the title page.

\received The commands \received and \accepted specify the revision history that is displayed at the \accepted very end of the article. Their argument is a date in the [ISO 8601](https://fr.wikipedia.org/wiki/ISO_8601) format YYYY-MM-DD. For example:

\received{2023-06-20}

It may happen that the title material occupies too much space (or, rarely, too little). When this happens, the editors can tweak the typesetting of the title page using the following elements.

 $\tilde{\ell}$  The distance between the elements of the title page (from the abstracts to the corresponding

author address) is \titlingskip. This value may be changed as usual via \setlength. The default value is 2.0pt plus 2.0pt minus 0.8pt.

 $\frac{1}{2}$  The decorative element between the title information and the body of the article is surrounded by a vertical skip of length **\fancybreaksep.** $^9$  $^9$  **This value may be** changed as usual via **\setlength.** The default value is 6.0pt plus 3.0pt minus 1.0pt.

\suppressfancybreak The command \suppressfancybreak suppresses the decorative element between the title \showfancybreak information and the body of the article. This will be useful if it appears at the bottom of the title page or the top of the subsequent page. The command must appear *before* \maketitle. For the sake of symmetry, the class also provides the command \showfancybreak to force the display of the decorative element, although this is the default behaviour.

# <span id="page-12-0"></span>B Implementation

This appendix describes the TEX and ETEX code of the class. It is likely to be of interest only to experts, bug hunters or casual readers curious to know how the class is implemented.

#### B.1 Class setup

# B.1.1 Boolean values

We start by defining the boolean values needed throughout the class. In the sequel, the booleans \ifCJS@nocjs and \ifCJS@journalinfo will be used as negation of one another.

```
1 %<*class>
2 \newif\ifCJS@review \CJS@reviewfalse % review version?
3 \newif\ifCJS@supplement \CJS@supplementfalse % supplementary material?
4 \newif\ifCJS@nocjs \CJS@nocjsfalse % not a CJS article?
5 \newif\ifCJS@final \CJS@finalfalse % final version?
6 \newif\ifCJS@titlingfooter \CJS@titlingfooterfalse % footer on title page?
7 \newif\ifCJS@journalinfo \CJS@journalinfotrue % display journal info?
8 \newif\ifCJS@fancybreak \CJS@fancybreaktrue % display fancy break?
9 \newif\ifCJS@history \CJS@historyfalse % history present?
10\newif\ifCJS@corrauth \CJS@corrauthfalse % corresponding author?
11 \newif\ifCJS@newauth \CJS@newauthtrue % internal; author blocks
```
## B.1.2 Options

The class features options for authors and some others targeted more specifically to editors.

review (*option*) The class option review composes an anonymized version of the article (or the supplementary material) suitable for revision by external referees. It uses a standard footer on the title page.

12 \DeclareOption{review}{%

```
13 \CJS@reviewtrue
```
- 14 \CJS@titlingfootertrue}
- supplement (*option*) The class option supplement enables authors to use the class to prepare the supplementary material to the article. It uses a standard footer on the title page.

15 \DeclareOption{supplement}{%

- 16 \CJS@supplementtrue
- 17 \CJS@titlingfootertrue}
- nocjs (*option*) The class option nocjs is a convenience feature for authors who wish to use the class for something else than an article in *The Canadian Journal of Statistics*. It hides any journal-specific information from the manuscript. It also uses a standard footer on the title page.

18 \DeclareOption{nocjs}{%

- 19 \CJS@nocjstrue
- 20 \CJS@titlingfootertrue
- 21 \CJS@journalinfofalse}

<span id="page-12-1"></span><sup>9</sup>The terminology *fancy break* is taken from memoir.

<span id="page-13-0"></span>final (*option*) The class option final activates sanity checks for the preparation of the final copy of the article, and the display of the licence statement on the title page (when available). The option takes precedence over review.

> 22 \DeclareOption{final}{% 23 \CJS@finaltrue 24 \CJS@reviewfalse}

# B.1.3 Underlying document class

The class cjs-rcs-article is based on memoir. We force the options letterpaper, 10pt, article and twoside.

25 \DeclareOption\*{\PassOptionsToClass{\CurrentOption}{memoir}}

```
26 \ProcessOptions\relax
```
27 \LoadClass[letterpaper,10pt,article,twoside]{memoir}

#### B.1.4 Required packages

The class tries to load as few packages as possible to avoid conflicts. Yet, some are required for standard features of a mathematics oriented journal, or else for internal processing. Useful packages like **iftex** and **etoolbox** are already loaded by memoir.

The package **iflang** provides expandable checks for the current language based on the macro \languagename or hyphenation patterns.

```
28 \RequirePackage{iflang}
```
We rely on **natbib** for author-year citations. This package must be loaded before **babel**. The option sectionbib ensures that the bibliography (or list of references) is typeset as a section, rather than as a chapter.

```
29 \RequirePackage[round,semicolon,authoryear,sectionbib]{natbib}
```
Articles in *The Canadian Journal of Statistics* contain at least two languages, English and French, for the abstracts. Multilingual support is provided by **babel**. The languages are declared with \documentclass in the article source file. The package **numprint** prints numbers with a separator every three digits and convert numbers in scientific notation. The package alters its behaviour with the active language declared to **babel**.

```
30 \RequirePackage{babel}
```
31 \RequirePackage[autolanguage]{numprint}

The required packages **bookmark** and **hyperref** must usually be loaded very last. To achieve this within the class, the packages are loaded with the **etoolbox** command \AtEndPreamble. Since they require **hyperref** to be loaded, it is also at this point that we define the English and French contextual labels for \autoref for all elements defined by the class.

```
32 \AtEndPreamble{%
```

```
33 \RequirePackage{bookmark} % loads hyperref
```

```
34 \hypersetup{%
```

```
35 colorlinks = true,
```

```
36 urlcolor = {CJSurl},
```

```
37 linkcolor = {CJSlink},
```

```
38 citecolor = {CJScitation}}
```

```
39 \bookmarksetup{%
```

```
40 open = true,
```

```
41 depth = 3,
```

```
42 numbered = true}
```

```
43 \addto\extrasenglish{%
```

```
44 \def\sectionautorefname{Section}%
```

```
45 \def\subsectionautorefname{Section}%
```

```
46 \def\subsubsectionautorefname{Section}%
```

```
47 \def\figureautorefname{Figure}%
```

```
48 \def\tableautorefname{Table}%
```

```
49 \def\theoremautorefname{Theorem}%
```

```
50 \def\lemmaautorefname{Lemma}%
```
- \def\propositionautorefname{Proposition}%
- \def\corollaryautorefname{Corollary}%
- \def\definitionautorefname{Definition}%
- \def\algorithmautorefname{Algorithm}%
- \def\remarkautorefname{Remark}}
- \addto\extrasfrench{%
- \def\sectionautorefname{section}%
- \def\subsectionautorefname{section}%
- \def\subsubsectionautorefname{section}%
- \def\figureautorefname{figure}%
- \def\tableautorefname{tableau}%
- \def\theoremautorefname{théorème}%
- \def\lemmaautorefname{lemme}%
- \def\propositionautorefname{proposition}%
- \def\corollaryautorefname{corollaire}%
- \def\definitionautorefname{définition}%
- \def\algorithmautorefname{algorithme}%
- \def\remarkautorefname{remarque}}}

The next set of packages are mostly for internal purposes: **keyval** provides the key-value interface used for \author; **enumitem** and **environ** help to define new environments for the titling information; **datetime2** is used to store and format dates from the article history; **xcolor** provides LATEX extensions to colourize text; **paracol** and **ragged2e** are used to typeset the abstracts in columns, ragged right and with proper hyphenation; **url** is a fairly standard package to enter an URL or email address, used at least here for the corresponding author email; **relsize** provides commands to set font sizes relatives to the current size, like \smaller or \larger; **fontawesome5** provides a number of symbols, including the ORCID logo and the Creative Commons licence icons.

```
69 \RequirePackage{keyval}
70 \RequirePackage[shortlabels]{enumitem}
71 \RequirePackage{environ}
72 \RequirePackage[useregional,french,en-GB]{datetime2}
73 \RequirePackage{xcolor}
74 \RequirePackage{paracol}
75 \RequirePackage{ragged2e}
76 \RequirePackage{url}
77 \RequirePackage{relsize}
78 \RequirePackage{fontawesome5}
```
The **graphicx** package is not directly used by the class, but many authors may need it to display graphics and images, so we load it by default.

```
79 \RequirePackage{graphicx}
```
The **amsmath** and **amsthm** packages are standard requirements for mathematics papers. They are used in the class to define new commands for mathematical symbols and theorem-like environments.

```
80 \RequirePackage{amsmath}
81 \RequirePackage{amsthm}
```
Finally, **lineno** is loaded to number lines with option review.

```
82 \ifCJS@review
83 \RequirePackage{lineno}
```

```
84 \linenumbers
```
\fi

Note that some additional packages related to font management are loaded in [Section B.2.1](#page-15-0).

#### B.1.5 Incompatible package

The package **geometry** is incompatible with memoir and should not be used in the first place to change the document layout. We issue an error message if users load it in their article.

```
86 \AtBeginDocument{%
```

```
87 \@ifpackageloaded{geometry}{%
```

```
88 \ClassError{cjs-rcs-article}%
```

```
89 {Package geometry is incompatible with this class}%
```

```
90 {You should not change the page layout.\MessageBreak%
```

```
91 If absolutely needed, use the memoir class facilities.}}{\relax}}
```
## B.2 Document layout

The document layout of the class is inspired by the layout of the newspaper *Le Devoir* designed by Lucie Lacava in 2018.

#### <span id="page-15-0"></span>B.2.1 Fonts and character encoding

The class uses special fonts for the main text and mathematics, for decorative text (section titles, headers and such), and for text set in monospace (like computer code). The class also imposes Unicode UTF-8 character encoding for the source files.

We need two sets of commands to load the main document fonts depending on the engine used. For the modern engines X<sub>T</sub>T<sub>E</sub>X and LuaT<sub>E</sub>X, commands from **fontspec** and **unicode-math** load the OpenType variants of the fonts. The encoding is UTF-8 by default for these engines.

```
92 \iftutex
93 \RequirePackage[babel=true]{microtype}
94 \RequirePackage{fontspec}
95 \RequirePackage{unicode-math}
96 \setmainfont{STIXTwoText}
97 [
98 Extension = .otf,
99 UprightFont = *-Regular,
100 BoldFont = *-SemiBold,
101 ItalicFont = *-Italic,
102 BoldItalicFont = *-SemiBoldItalic,
103 Scale = 1,
104 Ligatures = TeX
105 ]
106 \setmathfont{STIXTwoMath-Regular}
107 [
108 Extension = .otf,
109 Scale = 1,
110 Ligatures = TeX
111 - 1112 \setmathfont{FiraMath-Regular}
113 [
114 version = titles,
115 Extension = .otf,
116 Scale = 0.92
117 ]
```
For the traditional engine pdfT<sub>E</sub>X, we need to rely on ancillary packages and the Type 1 variants of the fonts. These are no longer updated, in contrast to their OpenType counterparts. Furthermore, the Type 1 variant of STIX Two does not contain the semibold weight.

```
118 \else
119 \RequirePackage[babel=true]{microtype}
120 \RequirePackage[utf8]{inputenc}
121 \RequirePackage[T1]{fontenc}
122 \RequirePackage{stix2}
123 \text{ t}
```
For the sans serif font, the packages **FiraSans** and **FiraMono** provide a unified interface for the OpenType and Type 1 versions of the fonts.

```
124 \RequirePackage[book,medium,proportional,lining,scale=0.92]{FiraSans}
125 \RequirePackage[medium,lining,scale=0.90]{FiraMono}
```
With option review, we redefine the font for the line numbers and position them closer to the left margin (default is 10 pt) to avoid overlap in abstracts.

```
126 \ifCJS@review
127 \renewcommand*\linenumberfont{\normalfont\firalining\tiny}
128 \setlength\linenumbersep{5pt}
129 \text{ t}
```
#### B.2.2 Colours

We define some colours used by the class. First, the three main colours of *The Canadian Journal of Statistics* logo:  $\Box$   $\Box$ .

```
130 \definecolor{CJSpink}{HTML}{E3038B}
131 \definecolor{CJSred}{HTML}{D10000}
132 \definecolor{CJSyellow}{HTML}{FEC70D}
```
Next, the colours for the hyperlinks (inspired by **[classicthesis](https://ctan.org/pkg/classicthesis)**): **For** internal links; **For** for external links;  $\blacksquare$  for citations.

```
133 \definecolor{CJSlink}{rgb}{0,0.4,0.6} % internal links
134 \definecolor{CJSurl}{rgb}{0.6,0,0} % external links
135 \definecolor{CJScitation}{rgb}{0,0.5,0} % citations
```
Finally, the colour of the ORCID icon<sup>[10](#page-16-0)</sup>:  $\blacksquare$ .

```
136 \definecolor{CJSorcid}{HTML}{A6CE39}
```
## B.2.3 Page size and margins

The page size was set to letter paper in the options passed to memoir. We use the very nice commands of memoir to set the margins. Their size is determined such that the typeblock has a height to width aspect ratio of approximately  $\sqrt{2}$ : 1, the same as [ISO A series](https://en.wikipedia.org/wiki/ISO_216) paper.

```
137 \setlrmarginsandblock{24mm}{30mm}{*}
138 \setulmarginsandblock{24mm}{26mm}{*}
139 \setheadfoot{13.5pt}{9mm}
140 \checkandfixthelayout[nearest]
```
#### B.2.4 Journal name and publication information

The title page starts with the journal name and publication information set next to a decorative element (called "ornament" in the code).

First, define macros containing the English and French names of the journal, and another one that displays both.

```
141 \def\CJS@journalname@en{The Canadian Journal of Statistics}
142 \def\CJS@journalname@fr{La revue canadienne de statistique}
143 \def\CJS@journalname{\CJS@journalname@en~{\textbar}~\CJS@journalname@fr}
```
The decorative element is created using plain TEX rules. Its height and depth are identical to the journal information.

```
144 \setbox\z@=\vbox{\sffamily\hbox{\CJS@journalname}\hbox{\bfseries V,}}
145 \newsavebox\CJS@journalornament
146 \setbox\CJS@journalornament=\vbox{%
147 \setbox\tw@\hbox{\vrule \@width4pt\@height\ht\z@\@depth\dp\z@}
148 \hbox{\textcolor{CJSpink}{\copy\tw@}\kern2pt%
149 \textcolor{CJSred}{\copy\tw@}\kern2pt%
150 \textcolor{CJSyellow}{\copy\tw@}\kern6pt}}
```
\makejournalinfo The command \makejournalinfo puts the journal information together. The actual information is provided through the editor commands defined in [Section B.11](#page-30-0). Although a visible command, \makejournalinfo is actually called by \maketitle.

151 \newcommand\*\makejournalinfo{%

152 \mbox{%

<span id="page-16-0"></span><sup>10</sup>See <https://info.orcid.org/brand-guidelines>.

```
153 \box\CJS@journalornament
154 \vbox{%
155 \sffamily
156 \hbox{\CJS@journalname}
157 \hbox{\bfseries Vol.~\CJS@vol, %
158 No.~\CJS@issue, %
159 \CJS@year, %
160 \CJS@firstpage--\thelastpage}}}}
```
## B.2.5 Headers and footers

We need to define headers and footers for the internal pages, and specific ones for the title page. They are built from scratch using tabular environments.

First, a command to set the font.

```
161 \newcommand*\CJS@setheadfootfont{%
162 \firalining\fontsize{9}{13}\selectfont}
```
Next, a command to draw the vertical rule that will be used as a separator between the header or footer content and the page folio.

```
163 \newlength\CJS@headdivheight
```

```
164 \settoheight\CJS@headdivheight{\CJS@setheadfootfont 1}
```
165 \setlength\CJS@headdivheight{0.9\CJS@headdivheight}

```
166 \newcommand*\CJS@headdivrule{%
```
167 \rule[0.05\CJS@headdivheight]{0.75\normalrulethickness}{\CJS@headdivheight}}

Now, the page style cjs for the internal pages. The even header contains the names of the authors flush left. The odd header contains the article title (short version, if appropriate) flush right.

```
168 \newlength\CJS@pagenumwidth
```
169 \settowidth\CJS@pagenumwidth{9\qquad}

```
170 \makepagestyle{cjs}
```

```
171 \makeevenhead{cjs}{%
```

```
172 \CJS@setheadfootfont
```

```
173 \begin{tabular*}{\textwidth}%
```

```
174 {@{}p{\CJS@pagenumwidth}@{\CJS@headdivrule\qquad}l@{\extracolsep\fill}}
```
- 175 \thepage & \ifCJS@review\else\MakeTextUppercase{\CJS@runningauthor}\fi \\ \hline
- 176 \end{tabular\*}}{}{}

177 \makeoddhead{cjs}{}{}{%

178 \CJS@setheadfootfont

```
179 \begin{tabular*}{\textwidth}%
```
- 180 {l@{\extracolsep\fill}r@{\extracolsep{0pt}\qquad\CJS@headdivrule}p{\CJS@pagenumwidth}@{}}
- 181 & \MakeTextUppercase{\CJS@shorttitle} & \hfill\thepage \\ \hline

```
182 \end{tabular*}}
```
The footer for internal pages is empty.

```
183\makeevenfoot{cjs}{}{}{} \makeoddfoot{cjs}{}{}{}
```
Use the cjs page style.

```
184 \pagestyle{cjs}
```
We need a special page style for the title page. The header of the title page is empty.

```
185 \makepagestyle{cjsfirstpage}
186 \makeevenhead{cjsfirstpage}{}{}{} \makeoddhead{cjsfirstpage}{}{}{}
```
With the review, statement and nocjs options, the title page features a footer with the page folio. With option nocjs, the footer may also contain a licence statement specified with \licence; see [Section B.5.](#page-26-0)

```
187 \ifCJS@titlingfooter
188 \makeevenfoot{cjsfirstpage}{%
189 \CJS@setheadfootfont
190 \begin{tabular*}{\textwidth}%
191 {@{}p{\CJS@pagenumwidth}@{\CJS@headdivrule\qquad}l@{\extracolsep\fill}}
```

```
192 \hline \thepage &
```

```
193 \ifCJS@nocjs\CJS@licence\fi
194 \end{tabular*}}{}
195 \makeoddfoot{cjsfirstpage}{}{}{%
196 \CJS@setheadfootfont
197 \begin{tabular*}{\textwidth}%
198 {l@{\extracolsep\fill}r@{\extracolsep{0pt}\qquad\CJS@headdivrule}p{\CJS@pagenumwidth}@{}}
199 \hline &
200 \ifCJS@nocjs\CJS@licence\fi &
201 \hfill\thepage
202 \end{tabular*}}
203 \text{ t}
```
## B.2.6 Section titles

The memoir class assumes that sectioning starts at the chapter level— even with the article option. To get around this requirement, we disable the effect of \chapter. A desirable side effect is to make \autoref work correctly for appendices.

```
204 \let\chapter\relax
```

```
205 \counterwithout{section}{chapter}
```
The class uses a numbering system of at most three levels.

```
206 \setsecnumdepth{subsubsection}
207 \maxsecnumdepth{subsubsection}
```
We then define the style of section titles from level \section down to \subparagraph. With the X<sub>T</sub>T<sub>E</sub>X and LuaT<sub>E</sub>X engines, we make sure to use a matching font for mathematics in case some appears in the titles.

```
208 \iftutex
```

```
209 \setsecheadstyle{\normalfont\Large\sffamily\mathversion{titles}\bfseries\raggedright}
210 \setsubsecheadstyle{\normalfont\large\sffamily\mathversion{titles}\bfseries\raggedright}
211 \setsubsubsecheadstyle{\normalfont\sffamily\mathversion{titles}\bfseries\raggedright}
212 \setparaheadstyle{\normalfont\sffamily\mathversion{titles}\bfseries}
213 \setsubparaheadstyle{\normalfont\mathversion{titles}\bfseries}
214 \leq \leq215 \setsecheadstyle{\normalfont\Large\sffamily\bfseries\raggedright}
216 \setsubsecheadstyle{\normalfont\large\sffamily\bfseries\raggedright}
217 \setsubsubsecheadstyle{\normalfont\sffamily\bfseries\raggedright}
218 \setparaheadstyle{\normalfont\sffamily\bfseries}
219 \setsubparaheadstyle{\normalfont\bfseries}
220 \fi
221 \setbeforesecskip\{-1.75ex plus -0.5ex minus -0.1ex\}222 \setaftersecskip{1.2ex plus 0.1ex}
223 \setbeforesubsecskip{-1.5ex plus -0.5ex minus -0.1ex}
224 \setaftersubsecskip{0.75ex plus 0.1ex}
225 \setbeforesubsubsecskip{-1.5ex plus -0.5ex minus -0.1ex}
226 \setaftersubsubsecskip{0.75ex plus 0.1ex}
227 \setbeforeparaskip{0pt}
228 \setafterparaskip{-0.5em}
229 \setbeforesubparaskip{0pt}
230 \setaftersubparaskip{-0.25em}
```
## B.2.7 Line spacing

With option review, line spacing is increased using the command \OnehalfSpacing of memoir.

```
231 \ifCJS@review
232 \OnehalfSpacing
233 \text{ t}
```
# B.2.8 Captions

The caption name for tables and figures is typeset in bold.

```
234 \captionnamefont{\bfseries}
```
# B.2.9 Configuration for French

We change some of the defaults of **babel-french** and allow French opening and closing quotes (« ») to be entered directly with the keyboard.

```
235 \frenchsetup{%
236 SmallCapsFigTabCaptions=false,
237 ThinSpaceInFrenchNumbers=true,
238 og=«, fg=»}
239 \renewcommand*\frenchtablename{Tableau}
240 \renewcommand*\frenchfigurename{Figure}
```
# B.3 Titling material

Before we dive into the definition of the commands to enter titling information, we first define the various lengths that will be needed to position the elements on the title page.

 $\iota$ iournalinfoskip ( $\ell$ ) The length  $\iota$ iournalinfoskip holds the distance between the top of the typeblock and the journal information.

```
241 \newlength\journalinfoskip
242 \setlength\journalinfoskip{-4ex}
```
 $\mathcal{O}(\mathcal{O})$  The length  $\mathcal{O}(\mathcal{O})$  The length  $\mathcal{O}(\mathcal{O})$  and the start of the main title area.

```
243 \newlength\maintitleskip
244 \setlength\maintitleskip{6ex}
```
 $\sup$ titleskip ( $\ell$ ) The length  $\sup$ titleskip holds the distance between the supplementary material statement and the main title of the article.

```
245 \newlength\supptitleskip
246 \setlength\supptitleskip{2ex}
```
- $\lambda$ uthorskip ( $\ell$ ) The length  $\lambda$ uthorskip holds the distance between the main title and the author block. 247 \newlength\authorskip 248 \setlength\authorskip{5ex}
- $\tilde{\ell}$ ) The length  $\tilde{\ell}$  titlingskip holds the distance between the other elements of the title page, that is, from the abstract to the corresponding author. 249 \newlength\titlingskip 250 \setlength\titlingskip{2pt plus2pt minus0.8pt}
- $\frac{e}{\theta}$  The length  $\frac{b}{\theta}$  and  $\theta$  and  $\theta$  and  $\theta$  and  $\theta$  and  $\theta$  and  $\theta$  and the surrounding text. 251 \newlength\fancybreaksep 252 \setlength\fancybreaksep{6pt plus3pt minus1pt}

## B.3.1 Article title

The main title area is composed of two elements: the statement that the document is supplementary material to an article when the option supplement is specified, and the main title of the article.

\supplementfont The public command \supplementfont defines the font of the supplementary material title.

```
253 \def\CJS@supptitlename@en{supplementary material for the article}
254 \def\CJS@supptitlename@fr{matériel additionnel pour l'article}
255 \newcommand*\supplementfont{\normalfont\Large\scshape}
```
\maintitlefont The public command \maintitlefont defines the font of the main title. 256 \newcommand\*\maintitlefont{\raggedright\normalfont\huge\bfseries} <span id="page-20-0"></span>\title The implementation of \title, copied from amsart.cls, allows an optional argument to provide the short title that is displayed in the running head.

```
257 \renewcommand*\title[2][]{\gdef\CJS@shorttitle{#1}\gdef\@title{#2}}
258 \edef\title{\@nx\@dblarg
259 \@xp\@nx\csname\string\title\endcsname}
```
#### B.3.2 Author and affiliation information

The mechanism to enter the author and affiliation information is inspired from **authblk**, but the implementation is rewritten more legibly using the tools from **etoolbox**.

\authfont First, we define two public commands to control the visual style of author names and affiliations, \affilfont respectively.

```
260 \newcommand*\authfont{\normalfont\sffamily\bfseries\color{black}}
261 \newcommand*\affilfont{\normalfont\sffamily\color{gray}}
```
 $\lambda$ affilsep ( $\ell$ ) Next, we define (and initialize) two lengths holding the space between the author identification and  $\lambda$ authsep ( $\ell$ ) the affiliation, and between author blocks.

```
262 \newlength\affilsep \setlength\affilsep{\z@}
263\newlength\authsep \setlength\authsep{1ex}
```
\author We can now define a new version of \author that will inject the author names into \@author, along with styling instructions and the appropriate separator between the author blocks (none before the first author, a space \authsep between the following ones).

The command also allows collection of the ORCID iD, email address and corresponding author status through a now fairly standard key-value interface.

```
264 \define@key{author}{orcid}{\def\CJS@orcid{#1}}
265 \define@key{author}{email}{\def\CJS@email{#1}}
266 \define@key{author}{corresponding}[true]{%
267 \csname if#1\endcsname \CJS@corrauthtrue\fi}
268 \def\CJS@corrauthname@en{Corresponding author}
269 \def\CJS@corrauthname@fr{Auteur correspondant}
270 \newcommand*\CJS@corrauth{}
271 \newcommand*\CJS@orcidlist{}
272 \newcommand*\CJS@orcidname{ORCID}
273 \newcommand*\CJS@authsep{, }
274 \newcommand*\CJS@orcid@and{}
275 \newcommand*\CJS@blk@and{\protect\authfont}
276 \newcommand*\CJS@pand{\protect\\[\authsep] \protect\authfont}
277 \renewcommand\author{%
278 \new@ifnextchar[{\author@}%
279 {\author@[]}}
280 \newcommand*\author@{}
281 \def\author@[#1]#2{%
282 \begingroup
283 \setkeys{author}{#1}
284 \let\protect\@unexpandable@protect
285 \ifCJS@newauth
286 \xappto\@author{\CJS@blk@and#2}
287 \else
288 \xappto\@author{\CJS@authsep#2}
289 \fi
290 \ifCJS@corrauth
291 \ifundef{\CJS@email}{\relax}{%
292 \protected@xdef\CJS@corrauth{\protect\url{\CJS@email}}
293 \xappto\@author{\;%
294 \protect\href{mailto:\CJS@email}{\corrauthmark}}}
295 \fi
```

```
296 \ifundef{\CJS@orcid}{\relax}{%
297 \xappto\@author{\;%
298 \protect\href{https://orcid.org/\CJS@orcid}%
299 {\textcolor{CJSorcid}{\faOrcid}}}
300 \xappto\CJS@orcidlist{\CJS@orcid@and#2: %
301 \protect\href{https://orcid.org/\CJS@orcid}%
302 {\textcolor{CJSorcid}{\faOrcid}\, \protect\url{https://orcid.org/\CJS@orcid}}}
303 \gdef\CJS@orcid@and{\protect\\}}
304 \endgroup
305 \CJS@newauthfalse
306 }
```
\affil We immediately define the command \affil since it works in tandem with \author. The command provides an affiliation for the author previously mentioned in \author. Note how the separator \CJS@blk@and is redefined here.

```
307 \newcommand*\affil[1]{%
```

```
308 \CJS@newauthtrue
```

```
309 \let\CJS@blk@and\CJS@pand
```
310 \begingroup

- 311 \let\protect\@unexpandable@protect
- 312 \gappto\@author{\protect\\[\affilsep]\protect\affilfont #1}
- 313 \endgroup
- 314 }

\surname The command \surname defines the styling of the surname (using \CJS@printsurname), but also collects the surnames in the \CJS@runningauthor macro with the appropriate separators. This will be printed in the running head.

The command \surname is expanded by \maketitle. We need to take into account that \runningauthors (see below) may be used in the document, in which case the command should not collect the surnames in \CJS@runningauthor. When \runningauthors is used, \CJS@runningauthor is not empty when \maketitle is expanded and, therefore, \CJS@runningauthor@and is never defined by \surname. Hence the test with \ifvoiddef in the "false" branch of \ifdefempty.

```
315 \newcommand*\CJS@runningauthor{}
316 \newcommand*\CJS@printsurname[1]{\MakeTextUppercase{#1}}
317 \newrobustcmd{\surname}[1]{%
318 \ifdefempty{\CJS@runningauthor}{%
319 \def\CJS@runningauthor@{#1}%
320 \edef\CJS@runningauthor@and{\iflanguage{french}{ et }{ and }}%
321 \gappto\CJS@runningauthor{#1}}{%
322 \ifdefvoid{\CJS@runningauthor@and}{\relax}{%
323 \global\let\CJS@runningauthor\CJS@runningauthor@
324 \appto\CJS@runningauthor@{, #1}%
325 \xappto\CJS@runningauthor{\CJS@runningauthor@and#1}%
326 \edef\CJS@runningauthor@and{\iflanguage{french}{ et }{, and }}}}%
327 \CJS@printsurname{#1}%
328 }
```
\corrauthmark The command \corrauthmark contains the marker that is used as a hyperlink next to the name of the corresponding author, and as the mark next to the titling information. 329\newcommand\*\corrauthmark{{\small\faAt}}

```
\runningauthor The command \runningauthors may be used to provide an alternative (shorter) version of the
               author names for the running head.
```
330 \newcommand\*\runningauthor[1]{\renewcommand\*\CJS@runningauthor{#1}}

Finally, we need to reset \@author to avoid No \author given warnings.

```
331 \def\@author{}
```
#### B.3.3 Abstracts

englishabstract (*env.*) The environments for the English and French abstracts are defined using the facilities of the package frenchabstract (env.) environ. They each merely collect their body into a macro whose content is later typeset by \maketitle.

```
332 \def\CJS@englishabstract{}
333 \def\CJS@frenchabstract{}
334 \NewEnviron{englishabstract}{\global\let\CJS@englishabstract\BODY}
335 \NewEnviron{frenchabstract}{\global\let\CJS@frenchabstract\BODY}
```
#### B.3.4 Keywords

keywords (*env.*) The treatment of keywords involves two environments. The first, keywords, is the visible one that collects the information into a macro. The second, CJS@keywordslist, is the (inline) environment based on itemize that actually typesets the information inside \maketitle. (The command \newlist comes from **enumitem**.)

```
336 \def\CJS@keywords{}
337 \def\CJS@keywordsname@en{Keywords}
338 \def\CJS@keywordsname@fr{Mots-clés}
339 \NewEnviron{keywords}{\global\let\CJS@keywords\BODY}
340 \newlist{CJS@keywordslist}{itemize*}{1}
341 \setlist[CJS@keywordslist]{%
342 mode=unboxed,
343 label={},
344 afterlabel={},
345 itemjoin={{; }},
346 after={.}
347 }
```
#### B.3.5 Mathematics subject classification

classification (*env.*) The implementation of the environment environment is similar to keywords, the main difference being that this environment has an optional argument with a default value stored in the macro \CJS@defclassifname.

```
348 \def\CJS@classif{}
349 \def\CJS@classifname{}
350 \def\CJS@defclassifname{MSC2020}
351 \NewEnviron{classification}[1][%
352 \CJS@defclassifname]{%
353 \global\def\CJS@classifname{#1}
354 \global\let\CJS@classif\BODY}
355 \newlist{CJS@classiflist}{itemize*}{1}
356 \setlist[CJS@classiflist]{%
357 mode=unboxed,
358 itemjoin={{; }},
359 after={.}
360 }
```
# B.3.6 Fancy break

\pfbreakdisplay The fancy break is the three-rule separator between the titling information and the body of the paper. Using the facilities of memoir, we simply redefine the command \pfbreakdisplay.

\renewcommand\pfbreakdisplay{%

\vskip\fancybreaksep\par%

```
363 \rule[\z@]{\linewidth}{\normalrulethickness}\hskip-\linewidth
```

```
364 \rule[4\normalrulethickness]{\linewidth}{\normalrulethickness}\hskip-\linewidth
```

```
365 \rule[8\normalrulethickness]{\linewidth}{\normalrulethickness}\par%
```
\vskip\fancybreaksep}

\suppressfancybreak The command \suppressfancybreak allows suppression of the fancy break should it appear at the \showfancybreak very bottom of the title page or at the very top of the second page. The converse \showfancybreak forces display, although it should not be needed as it is the default behaviour of the class.

```
367 \newcommand*\suppressfancybreak{\CJS@fancybreakfalse}
368 \newcommand*\showfancybreak{\CJS@fancybreaktrue}
```
## B.3.7 Typesetting of the titling material

\maketitle The command \maketitle typesets the titling material. Single spacing is turned on, top floats are suppressed from the title page (we still need bottom floats for the licence statement; see below), and paragraph spacing and indentation is set to zero.

\renewcommand\maketitle{{%

- \SingleSpacing
- \suppressfloats[t]
- 372 \setlength\parskip{\z@}
- 373 \setlength\parindent{\z@}
- \setcounter{page}{\CJS@firstpage}
- \thispagestyle{cjsfirstpage}

The decorative element and journal information is hidden with option nocjs.

 \ifCJS@journalinfo \vspace\*{\journalinfoskip} \makejournalinfo\par \fi \vspace\*{\maintitleskip}

We need to know the height of the supplementary material statement to replace it by a strut for regular articles.

```
381 \setbox\z@=\vbox{\supplementfont%
382 \iflanguage{french}{\CJS@supptitlename@fr}{\CJS@supptitlename@en}}
383 \ifCJS@supplement
384 \box\z@\par
385 \else
386 \rule{\z@}{\dimexpr\ht\z@}\par % strut
387 \fi
388 \vskip\supptitleskip
389 \begin{minipage}{0.9\textwidth}
390 \maintitlefont\@title\par
391 \end{minipage}
392 \vskip\authorskip
```
The author block is displayed when the option review is not specified.

```
393 \ifCJS@review\else
394 \hrulefill
395 \vskip\belowrulesep
396 \begin{minipage}{0.9\textwidth}
397 \@author
398 \end{minipage}\par
399 \vskip\aboverulesep
400 \hrulefill\par
401 \fi
```
The rest of the titling material, except the corresponding author address, is hidden with option supplement.

\ifCJS@supplement\else

```
403 \vskip2\titlingskip
```
The abstracts are positioned automatically depending on the main language of the article.

```
404 \begin{paracol}{2}
405 \RaggedRight
406 \switchcolumn[\iflanguage{english}{0}{1}]
```

```
407 \begingroup
```

```
408 \selectlanguage{english}\paragraph{\abstractname}\CJS@englishabstract
```

```
409 \endgroup
```

```
410 \switchcolumn[\iflanguage{french}{0}{1}]
```

```
411 \begingroup
```

```
412 \selectlanguage{french}\paragraph{\abstractname}\CJS@frenchabstract
```

```
413 \endgroup
```

```
414 \end{paracol}\par
```
Start a group for the keywords and subject classification that are typeset ragged right.

```
415 \begingroup
416 \sloppy\RaggedRight
417 \ifdefempty{\CJS@keywords}{\relax}{%
418 \vskip\titlingskip
419 \paragraph{\iflanguage{french}{\CJS@keywordsname@fr}{\CJS@keywordsname@en}}
420 \begin{CJS@keywordslist}
421 \CJS@keywords
422 \end{CJS@keywordslist}\par}
423 \vskip\titlingskip
```
The subject classification block is always shown, just with an empty content if the information is not provided.

```
424 \paragraph{{\CJS@classifname}}
425 \ifdefempty{\CJS@classif}{\mbox{}}{%
426 \begin{CJS@classiflist}
427 \CJS@classif
428 \end{CJS@classiflist}}\par
429 \endgroup
430 \fi
```
The corresponding author address is only hidden with option review.

```
431 \unless\ifCJS@review
432 \ifdefempty{\CJS@corrauth}{\relax}{%
433 \vskip\titlingskip
434 \paragraph{\corrauthmark\;%
435 \iflanguage{french}{\CJS@corrauthname@fr}{\CJS@corrauthname@en}}
436 \CJS@corrauth\par}
437 \fi
438 \ifCJS@fancybreak
439 \fancybreak{\pfbreakdisplay}
440 \quad \text{If}
```
Finally, unless overridden by a class option, allocate space for the licence statement at the bottom of the title page. By default, a notice indicates that the licence will appear here. With option final, the licence statement is displayed, if provided.

```
441 \unless\ifCJS@titlingfooter
442 \CJS@measurelicence
443 \setlength\textfloatsep{0pt}
444 \def\CJS@notice{%
445 \iflanguage{french}{Futur emplacement de la déclaration de licence.}%
446 {Licence statement to appear here.}}
447 \begin{figure}[!b]
448 \raisebox{0pt}[0pt][\footskip]{%
449 \vbox{%
450 \CJS@setlicencefont
451 \rule{\textwidth}{\normalrulethickness}
452 \parbox[t][\CJS@licenceht][t]{\textwidth}{%
453 \ifCJS@final\CJS@licence \else\textit\CJS@notice \fi}}}
454 \end{figure}
455 \fi
456 }}
```
## B.4 Back matter

Perhaps a word is in order to explain the presence of the back matter environments in the class. The funding information started its life on the title page. It was therefore natural to provide an environment funding along with the environments keywords and classification.

It was later decided to move this information at the end of the article, where space is less at a premium. We could have just included the appropriate sectioning commands in the templates, but it turned out that providing a command \makebackmatter proved useful to impose the order of the back matter and, furthermore, to display the full ORCID iDs, when available. The other environments of this section followed.

supplement (env.) The environments supplement and sharing only collect their contents into macros.

```
sharing (env.)
457 \def\CJS@supplement{}
            458 \def\CJS@supplementname@en{Supplementary material}
            459 \def\CJS@supplementname@fr{Matériel additionnel}
            460 \NewEnviron{supplement}{\global\let\CJS@supplement\BODY}
            461 \def\CJS@sharing{}
            462 \def\CJS@sharingname@en{Data sharing}
            463 \def\CJS@sharingname@fr{Partage des données}
            464 \NewEnviron{sharing}{\global\let\CJS@sharing\BODY}
```
acknowledgements (*env.*) The environments acknowledgements (or its alias acknowledgments) and funding are very acknowledgments (*env.*) similar, except that they accept an optional argument to change the name of the information funding (*env.*) provided.

```
465 \def\CJS@ack{}
466 \def\CJS@ackname@en{Acknowledgements}
467 \def\CJS@ackname@fr{Remerciements}
468 \NewEnviron{acknowledgements}{\global\let\CJS@ack\BODY}
469 \let\acknowledgments\acknowledgements
470 \let\endacknowledgments\endacknowledgements
471 \def\CJS@funding{}
472 \def\CJS@fundingname{}
473 \def\CJS@fundingname@en{Funding information}
474 \def\CJS@fundingname@fr{Financement}
475 \NewEnviron{funding}[1][%
476 \iflanguage{french}{\CJS@fundingname@fr}{\CJS@fundingname@en}]{%
477 \global\def\CJS@fundingname{#1}
478 \global\let\CJS@funding\BODY}
```
\makebackmatter Similar to \maketitle, the command \makebackmatter typesets all elements of the back matter that are available at the point where it appears.

```
479 \newcommand\makebackmatter{%
480 \ifCJS@supplement\else
481 \ifdefempty{\CJS@supplement}{\relax}{%
482 \section*{\iflanguage{french}{\CJS@supplementname@fr}{\CJS@supplementname@en}}
483 \CJS@supplement}
484 \ifdefempty{\CJS@sharing}{\relax}{%
485 \section*{\iflanguage{french}{\CJS@sharingname@fr}{\CJS@sharingname@en}}
486 \CJS@sharing}
487 \ifCJS@review\else
488 \ifdefempty{\CJS@ack}{\relax}{%
489 \section*{\iflanguage{french}{\CJS@ackname@fr}{\CJS@ackname@en}}
490 \CJS@ack
491 \ifdefempty{\CJS@funding}{\relax}{%
492 \section*{\CJS@fundingname}
493 \CJS@funding}
494 \ifdefempty{\CJS@orcidlist}{\relax}{%
495 \section*{\CJS@orcidname}
```

```
496 \begingroup
497 \let\surname\relax
498 \let\corrauth\@gobble
499 \CJS@orcidlist
500 \endgroup}
501 \fi
502 \fi}
```
# <span id="page-26-0"></span>B.5 Licensing

The licensing information is used in two main ways by the class: either the licence statement provided by the publisher is inserted at the bottom of the title page with option final, or else the user provided licence statement is displayed in the footer of the title page with option nocjs. In all other cases the licensing information is ignored.

In order to maintain the page layout as much as possible, we leave space by default at the bottom of the title page for the future licence statement.

First, set the font for the licence statement.

```
503 \newcommand*\CJS@setlicencefont{%
```
504 \firalining\fontsize{8pt}{9pt}\selectfont}

\CJS@measurelicence We need to compute the required space for a licence statement. The internal command \CJS@measurelicence measures the total height of either the licence statement provided with \licence, or the seemingly longest version of the license statement used by the publisher. The command is used inside \maketitle.

```
505 \newlength\CJS@licenceht
506 \newcommand\CJS@licencesample{%
507 {\ccbyncnd*} 2023 The Authors. The Canadian Journal of
508 Statistics~{\textbar}~La revue canadienne de statistique published
509 by Wiley Periodicals LLC on behalf of Statistical Society of
510 Canada~{\textbar}~Société statistique du Canada. This is an open
511 access article under the terms of the Creative Commons
512 Attribution-NonCommercial-NoDerivs License, which permits use and
513 distribution in any medium, provided the original work is properly
514 cited, the use is non-commercial and no modifications or adaptations
515 are made.}
516 \newsavebox\CJS@licencebox
517 \newcommand\CJS@measurelicence{%
518 \setbox\CJS@licencebox=\vbox{%
519 \CJS@setlicencefont
520 \ifdefempty{\CJS@licence}{\CJS@licencesample}{\CJS@licence}}
521 \setlength\CJS@licenceht{\dimexpr\ht\CJS@licencebox+\dp\CJS@licencebox}}
```
\licence The command \licence (alias \license) specifies the licence statement for the manuscript. It \license may be used by the editors or the publisher to insert the statement at the bottom of the title page with option final. Otherwise, the statement is only displayed in the footer with option nocjs.

```
522 \def\CJS@licence{}
523 \newcommand\licence[1]{\renewcommand*\CJS@licence{#1}}
524 \let\license\licence
```
For convenience, we define commands to display the icons of the most common Creative Commons licences. The starred versions add the Font Awesome copyright icon  $\mathbb{C}$  at the end. Inspired by the package **ccicons** (not used by the class since **fontawesome5** contains all the Creative Commons icons).

**\ccby** The command **\ccby** typesets the icons for the Attribution licence:  $\circledast\mathbf{0}.$ 

```
\ccby*
525 \newcommand*\ccby{\ccby@\@ifstar{~\faCopyright[regular]}\relax}
      526 \newcommand*\ccby@{\mbox{%
```

```
527 \faCreativeCommons\kern0.1em%
```

```
528 \faCreativeCommonsBy\kern0.1em}}
```
\ccbysa The command \ccbysa typesets the icons for the Attribution-ShareAlike licence:  $@$  $@$ .

```
\ccbysa*
529 \newcommand*\ccbysa{\ccbysa@\@ifstar{~\faCopyright[regular]}\relax}
```

```
530 \newcommand*\ccbysa@{\mbox{%
```
- 531 \faCreativeCommons\kern0.1em%
- 532 \faCreativeCommonsBy\kern0.1em%
- 533 \faCreativeCommonsSa}}

**\ccbync** The command **\ccbync typesets the icons for the Attribution-NonCommercial licence: @** $\circ$ **.** 

```
\ccbync*
534 \newcommand*\ccbync{\ccbync@\@ifstar{~\faCopyright[regular]}\relax}
```
- 535 \newcommand\*\ccbync@{\mbox{%
- 536 \faCreativeCommons\kern0.1em%
- 537 \faCreativeCommonsBy\kern0.1em%
- 538 \faCreativeCommonsNc}}

\ccbyncsa The command \ccbyncsa typesets the icons for the Attribution-NonCommercial-ShareAlike licence: \ccbyncsa\* @**(i)** @.

```
539 \newcommand*\ccbyncsa{\ccbyncsa@\@ifstar{~\faCopyright[regular]}\relax}
540 \newcommand*\ccbyncsa@{\mbox{%
541 \faCreativeCommons\kern0.1em%
```
- 542 \faCreativeCommonsBy\kern0.1em%
- 543 \faCreativeCommonsNc\kern0.1em%
- 544 \faCreativeCommonsSa}}

\ccbynd The command \ccbynd typesets the icons for the Attribution-NoDerivatives licence:  $\circledA$   $\circledA$ .

```
\ccbynd*
545 \newcommand*\ccbynd{\ccbynd@\@ifstar{~\faCopyright[regular]}\relax}
```
- 546 \newcommand\*\ccbynd@{\mbox{%
- 547 \faCreativeCommons\kern0.1em%
- 548 \faCreativeCommonsBy\kern0.1em%
- 549 \faCreativeCommonsNd}}

\ccbyncnd The command \ccbyncnd typesets the icons for the Attribution-NonCommercial-NoDerivatives \ccbyncnd\* licence: @1990.

```
550 \newcommand*\ccbyncnd{\ccbyncnd@\@ifstar{~\faCopyright[regular]}\relax}
```
- 551 \newcommand\*\ccbyncnd@{\mbox{%
- 552 \faCreativeCommons\kern0.1em%
- 553 \faCreativeCommonsBy\kern0.1em%
- 554 \faCreativeCommonsNc\kern0.1em%
- 555 \faCreativeCommonsNd}}

# B.6 Mathematics

- \Pr We provide a number of shortcuts for the more common mathematical operators.
- \E 556 \let\Pr\relax

```
\Var
557 \DeclareMathOperator{\Pr}{P}
```

```
\Cov
558 \DeclareMathOperator{\E}{E}
```
- \corr 559 \DeclareMathOperator{\Var}{var} 560 \DeclareMathOperator{\Cov}{cov} 561 \DeclareMathOperator{\corr}{corr}
- \prdist The command \prdist typesets the symbol or the name of a probability distribution. With the newer T<sub>E</sub>X engines that load **unicode-math**, \symcal is recommended over \mathcal.

```
562 \iftutex
563 \let\prdist\symcal
564 \else
565 \let\prdist\mathcal
566 \text{fi}
```
\mat The class provides special commands to typeset matrix and vector names, a carefully designed \trsp transpose symbol, and the most common linear algebra operators.

```
\tr
567 \iftutex
\diag
568 \newcommand*\mat[1]{\symbf{#1}}
     569 \newcommand*\trsp{^{\mkern-1.5mu\symsfup{T}}}
     570 \else
     571 \newcommand*\mat[1]{\mathbf{#1}}
     572 \newcommand*\trsp{^{\mkern-1.5mu\mathsf{T}}}
     573 \fi
     574 \DeclareMathOperator{\tr}{tr}
     575 \DeclareMathOperator{\diag}{diag}
```
\Nset To ensure uniformity, the class provides commands to typeset the sets of natural numbers, integers, \Zset rational numbers, real numbers, and complex numbers.

```
\Qset
576 \iftutex
\Rset
\Cset
         \newcommand*\Nset{\symbb{N}}
          578 \newcommand*\Zset{\symbb{Z}}
     579 \newcommand*\Qset{\symbb{Q}}
     580 \newcommand*\Rset{\symbb{R}}
     581 \newcommand*\Cset{\symbb{C}}
     582 \else
     583 \newcommand*\Nset{\mathbb{N}}
     584 \newcommand*\Zset{\mathbb{Z}}
     585 \newcommand*\Qset{\mathbb{Q}}
     586 \newcommand*\Rset{\mathbb{R}}
     587 \newcommand*\Cset{\mathbb{C}}
     588 \fi
```
The class defines a number of theorem-like environments using the **amsthm** styles.

```
589 \def\CJS@theoremname@en{Theorem}
590 \def\CJS@theoremname@fr{Théorème}
591 \def\CJS@lemmaname@en{Lemma}
592 \def\CJS@lemmaname@fr{Lemme}
593 \def\CJS@propositionname@en{Proposition}
594 \def\CJS@propositionname@fr{Proposition}
595 \def\CJS@corollaryname@en{Corollary}
596 \def\CJS@corollaryname@fr{Corollaire}
597 \def\CJS@definitionname@en{Definition}
598 \def\CJS@definitionname@fr{Définition}
599 \def\CJS@algorithmname@en{Algorithm}
600 \def\CJS@algorithmname@fr{Algorithme}
601 \def\CJS@remarkname@en{Remark}
602 \def\CJS@remarkname@fr{Remarque}
603 \theoremstyle{plain}
604 \newtheorem{theorem}{\iflanguage{french}{\CJS@theoremname@fr}{\CJS@theoremname@en}}
605 \newtheorem{lemma}{\iflanguage{french}{\CJS@lemmaname@fr}{\CJS@lemmaname@en}}
606 \newtheorem{proposition}{\iflanguage{french}{\CJS@propositionname@fr}{\CJS@propositionname@en}}
607 \newtheorem{corollary}{\iflanguage{french}{\CJS@corollaryname@fr}{\CJS@corollaryname@en}}
608 \theoremstyle{definition}
609 \newtheorem{definition}{\iflanguage{french}{\CJS@definitionname@fr}{\CJS@definitionname@en}}
610 \newtheorem{algorithm}{\iflanguage{french}{\CJS@algorithmname@fr}{\CJS@algorithmname@en}}
611 \theoremstyle{remark}
612 \newtheorem{remark}{\iflanguage{french}{\CJS@remarkname@fr}{\CJS@remarkname@en}}
```
\eqref The command \eqref from **amsmath** should be used to refer to equations. We redefine it such that the parentheses are part of the hyperlink, and that the command inherits font changes, notably in titles.[11](#page-28-0)

<span id="page-28-0"></span><sup>&</sup>lt;sup>11</sup>With thanks to Heiko Oberdiek (<https://tex.stackexchange.com/a/192754>) and David Carlisle ([https://tex.](https://tex.stackexchange.com/a/631254) [stackexchange.com/a/631254](https://tex.stackexchange.com/a/631254)).

613 \renewcommand\*\eqref[1]{\hyperref[{#1}]{\textup{(\ref\*{#1})}}}

## B.7 Computer code and software

\proglang The command \proglang provides a means to uniformly typeset the name of a software or programming language. The command also prevents hyphenation within the name. The class also provides shortcuts to the most common languages. Notice that the \Cpplang case is specially crafted.

```
614 \newcommand*\proglang[1]{{\hyphenchar\font=-1 #1}}
615 \newcommand*\Rlang{\proglang{R}}
616 \newcommand*\SASlang{\proglang{SAS}}
617 \newcommand*\SPSSlang{\proglang{SPSS}}
618 \newcommand*\Statalang{\proglang{Stata}}
619 \newcommand*\Pylang{\proglang{Python}}
620 \newcommand*\Julialang{\proglang{Julia}}
621 \newcommand*\Clang{\proglang{C}}
622 \newcommand*\CJS@plus{%
623 \ifx\f@family\sfdefault%
624 \protect\hspace{-.04em}\protect\raisebox{-.125ex}{\larger+}%
625 \else%
626 \protect\hspace{-.03em}\protect\raisebox{.25ex}{\smaller+}%
627 \{f_i\}628 \newcommand*\Cpplang{\proglang{C\CJS@plus\CJS@plus}}
```
- \pkg The command \pkg typesets the name of software packages, extensions or modules. 629 \let\pkg\textbf
- \code The following pretty smart implementation of \code allows use of the active characters  $\rightarrow \infty$  and \$ as is within the command. It is lifted from the class file of the *Journal of Statistical Software*. 630 \newcommand\code{\bgroup\@makeother\\_\@makeother\~\@makeother\\$\code@}

```
631 \def\code@#1{{\normalfont\ttfamily\hyphenchar\font=-1 #1}\egroup}
```
## B.8 Appendices

- \appendix Given that appendices are sections in the class (instead of chapters as with memoir), we redefine \appendix based on the standard article class definition.
	- 632 \renewcommand\*\appendix{\par

```
633 \setcounter{section}{0}
```
634 \gdef\thesection{\@Alph\c@section}}

## B.9 Citations and references

Very little to do here, as most of the work on the citations front is handled by **natbib**. We loaded the package with the option sectionbib to obtain the list of references as a section, but memoir will use \section in such instances. We want an unnumbered section. To achieve this efficiently, we redefine the internal command of memoir.

635\renewcommand{\@memb@bsec}{\section\*{\bibname}\prebibhook}

Furthermore, we need to redefine the title of the section, because memoir uses "Bibliography" by default. Due to the presence of **babel**, we have to use \setlocalecaption rather than redefine \bibname directly.

```
636 \setlocalecaption{english}{bib}{References}
637 \setlocalecaption{french}{bib}{Références}
```
The class uses its own bibliographic styles: cjs-rcs-en for articles in English, and cjs-rcs-fr for articles in French. For additional information on these styles, please refer to the documentation of the master bibliographic style in cjs-rcs-merlin.pdf.

638 \bibliographystyle{\iflanguage{french}{cjs-rcs-fr}{cjs-rcs-en}}

Finally, condense the bibliography. The default spacing between the entries defined by **natbib** is \itemsep + \parsep, which amounts to  $2 \times \i$  \itemsep. Reduce this to \itemsep.

639 \setlength{\bibsep}{\itemsep}

## B.10 Supplementary material

In order to easily distinguish them from their counterparts of the main article, sections, equations, theorems, figure, etc., are numbered with "S"in prefix. For document divisions, we only need to change \thesection as the lower level printing commands are based on the latter.

```
640 \def\CJS@suppprefix{S} % required for the documentation
641 \ifCJS@supplement
```

```
642 \renewcommand*\thesection{\CJS@suppprefix\arabic{section}}
```

```
643 \renewcommand*\thefigure{\CJS@suppprefix\arabic{figure}}
```

```
644 \renewcommand*\thetable{\CJS@suppprefix\arabic{table}}
```

```
645 \renewcommand*\theequation{\CJS@suppprefix\arabic{equation}}
```

```
646 \renewcommand*\thetheorem{\CJS@suppprefix\arabic{theorem}}
```
\renewcommand\*\thelemma{\CJS@suppprefix\arabic{lemma}}

```
648 \renewcommand*\theproposition{\CJS@suppprefix\arabic{proposition}}
```

```
649 \renewcommand*\thecorollary{\CJS@suppprefix\arabic{corollary}}
```

```
650 \renewcommand*\thedefinition{\CJS@suppprefix\arabic{definition}}
```

```
651 \renewcommand*\thealgorithm{\CJS@suppprefix\arabic{algorithm}}
```
\renewcommand\*\theremark{\CJS@suppprefix\arabic{remark}}

```
653 \fi
```
# <span id="page-30-0"></span>B.11 Commands for the editors

final (*option*) The class option final activates a number of sanity checks on the document: the journal publication information (volume, issue, year) is provided; the folio of the first page is set; the article history (date received, date accepted) is provided. These checks are conducted at the end of the document.

```
654 \AtEndDocument{%
655 \ifCJS@final
656 \ifdefempty{\CJS@vol}{%
657 \ClassError{cjs-rcs-article}%
658 {Unknown Journal volume}%
659 {Use \string\jvol\space to specify the volume.}}{\relax}
660 \ifdefempty{\CJS@issue}{%
661 \ClassError{cjs-rcs-article}%
662 {Unknown Journal issue}%
663 \{Use \string\isse\space space to specify the issue.}\{\relaxright\}664 \ifdefempty{\CJS@year}{%
665 \ClassError{cjs-rcs-article}%
666 {Unknown Journal publication year}%
667 {Use \string\jyear\space to specify the year.}}{\relax}
668 \ifdefstring{\CJS@firstpage}{1}{%
669 \ClassWarningNoLine{cjs-rcs-article}%
670 {The first page number is not set.\MessageBreak%
671 Using the default folio 1}}{\relax}
672 \ifCJS@history\else
673 \ClassError{cjs-rcs-article}%
674 {Unknown article history}%
675 {Use \string\received\space and \string\accepted\space to provide the article history.}
676 \fi
677 \fi}
```
\jvol The editors use the commands \jvol, \jissue, \jyear and \firstpage to enter the publication \jissue information of the journal.

```
\jyear
678 \def\CJS@vol{}
\firstpage
679 \def\CJS@issue{}
```

```
680 \def\CJS@year{}
681 \def\CJS@firstpage{1}
682 \newcommand*\jvol[1]{\renewcommand*\CJS@vol{#1}}
683 \newcommand*\jissue[1]{\renewcommand*\CJS@issue{#1}}
684 \newcommand*\jyear[1]{\renewcommand*\CJS@year{#1}}
685 \newcommand*\firstpage[1]{\renewcommand*\CJS@firstpage{#1}}
```
<span id="page-31-0"></span>\received The article history — dates when the article was received and accepted — is printed at the very end \accepted of the article when present. Its treatment involves a number of steps.

> First, the dates themselves are input in ISO format YYYY-MM-DD and converted in language dependent strings using the package **datetime2**. In English, we want to use the British format without the ordinal for the day: "1 January 1970". In French, we can simply rely on the default format.

\DTMlangsetup[en-GB]{ord=omit}

Next, we need interface commands, a special kind of list to display the information, and a macro to actually typeset the history. Providing a *received* date marks the article history as present. The dates are saved and printed using commands from **datetime2**.

```
687 \def\CJS@receivedname@en{Received}
688 \def\CJS@receivedname@fr{Reçu le}
689 \def\CJS@acceptedname@en{Accepted}
690 \def\CJS@acceptedname@fr{Accepté le}
691 \newcommand*\received[1]{\CJS@historytrue\DTMsavedate{received}{#1}}
692 \newcommand*\accepted[1]{\DTMsavedate{accepted}{#1}}
693 \newlist{CJS@historylist}{itemize*}{1}
694 \setlist[CJS@historylist]{%
695 mode=unboxed,
696 font=\sffamily,
697 itemjoin={{ --- }},
698 after={}
699 }
700 \newcommand*\CJS@history{%
701 \small\sffamily%
702 \begin{CJS@historylist}
703 \item[\iflanguage{french}{\CJS@receivedname@fr}{\CJS@receivedname@en}]
704 \DTMusedate{received}%
705 \DTMifsaveddate{accepted}{%
706 \item[\iflanguage{french}{\CJS@acceptedname@fr}{\CJS@acceptedname@en}]
707 \DTMusedate{accepted}}{\relax}%
708 \end{CJS@historylist}\par}
```
We also define a decorative element similar to the one used on the title page, only adapted for a single line content. To create a balanced element, we use the height of a letter with an ascender and the depth of the old-style number 4.

```
709 \setbox\@ne=\vbox{\hbox{\firaoldstyle\small l4}}
710 \newsavebox\CJS@historyornament
711 \setbox\CJS@historyornament=\vbox{%
712 \setbox\thr@@\hbox{\vrule \@width1.5pt\@height\ht\@ne\@depth\dp\@ne}
713 \hbox{\textcolor{CJSpink}{\copy\thr@@}\kern.75pt%
714 \textcolor{CJSred}{\copy\thr@@}\kern.75pt%
715 \textcolor{CJSyellow}{\copy\thr@@}\kern3pt}}
```
Finally, the history information, when present, is printed at the end of the article.

```
716 \newcommand*\CJS@historybox{
```

```
717 \par\addvspace{2\baselineskip}\noindent%
```

```
718 \smash{\box\CJS@historyornament \CJS@history}\par%
```

```
719 \vspace*{40pt}}
```

```
720 \AtEndDocument{\ifCJS@journalinfo\ifCJS@history\CJS@historybox\fi\fi}
```

```
</class>
```
# Version history

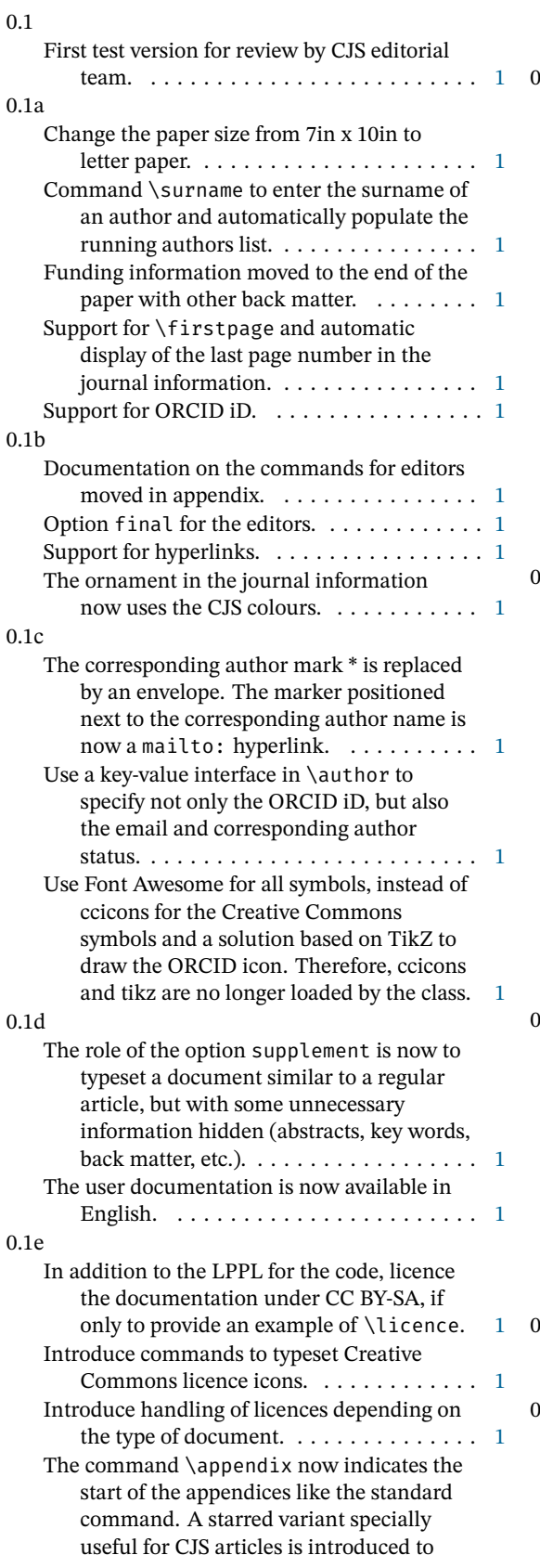

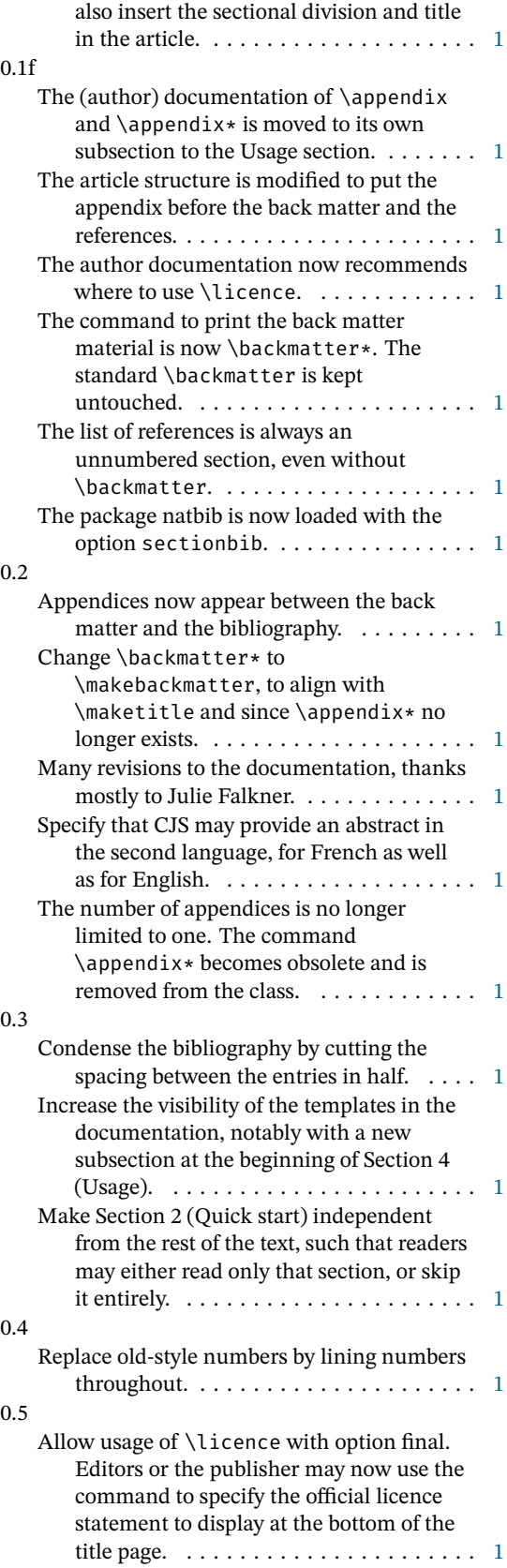

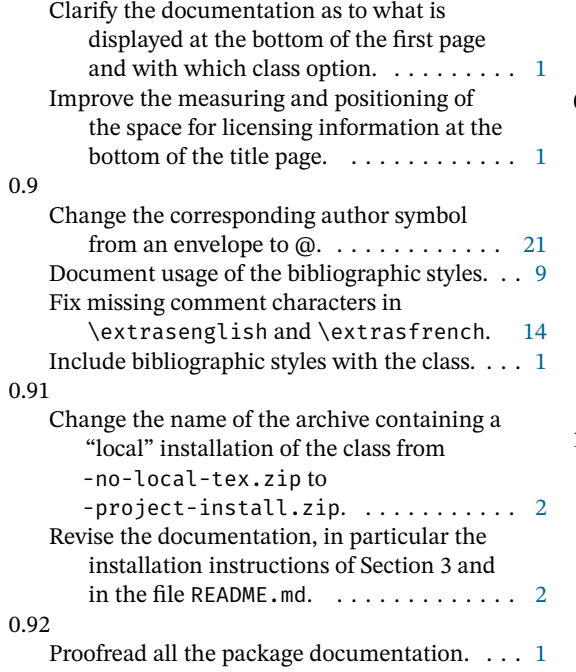

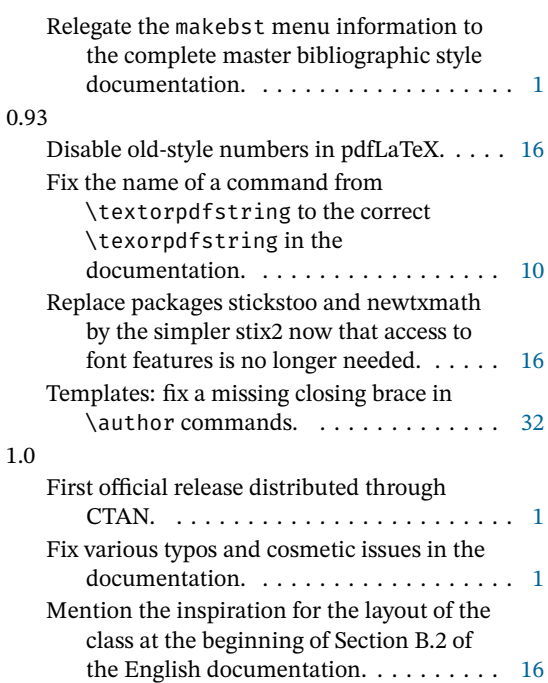